# **Cloud Eye**

# **API Reference**

Issue 01

**Date** 2024-04-15

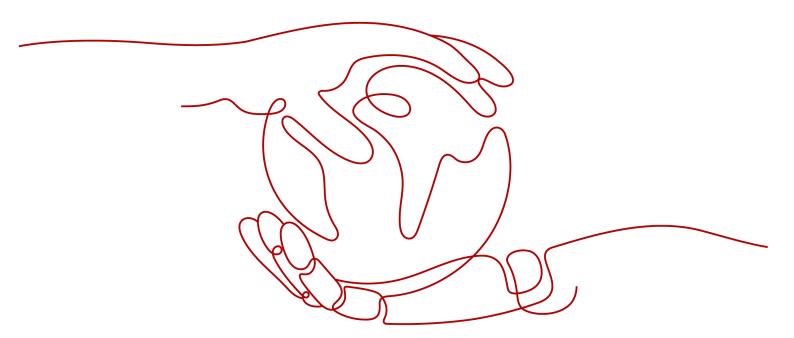

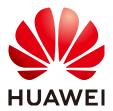

#### Copyright © Huawei Technologies Co., Ltd. 2024. All rights reserved.

No part of this document may be reproduced or transmitted in any form or by any means without prior written consent of Huawei Technologies Co., Ltd.

#### **Trademarks and Permissions**

HUAWEI and other Huawei trademarks are trademarks of Huawei Technologies Co., Ltd. All other trademarks and trade names mentioned in this document are the property of their respective holders.

#### **Notice**

The purchased products, services and features are stipulated by the contract made between Huawei and the customer. All or part of the products, services and features described in this document may not be within the purchase scope or the usage scope. Unless otherwise specified in the contract, all statements, information, and recommendations in this document are provided "AS IS" without warranties, guarantees or representations of any kind, either express or implied.

The information in this document is subject to change without notice. Every effort has been made in the preparation of this document to ensure accuracy of the contents, but all statements, information, and recommendations in this document do not constitute a warranty of any kind, express or implied.

# Huawei Technologies Co., Ltd.

Address: Huawei Industrial Base

Bantian, Longgang Shenzhen 518129

People's Republic of China

Website: <a href="https://www.huawei.com">https://www.huawei.com</a>

Email: <a href="mailto:support@huawei.com">support@huawei.com</a>

# **Security Declaration**

# Vulnerability

Huawei's regulations on product vulnerability management are subject to the *Vul. Response Process.* For details about this process, visit the following web page:

https://www.huawei.com/en/psirt/vul-response-process

For vulnerability information, enterprise customers can visit the following web page:

https://securitybulletin.huawei.com/enterprise/en/security-advisory

# **Contents**

| 1 Before You Start                                 |    |
|----------------------------------------------------|----|
| 1.1 Overview                                       | 1  |
| 1.2 API Calling                                    | 1  |
| 1.3 Endpoints                                      | 1  |
| 1.4 Notes and Constraints                          | 1  |
| 1.5 Concepts                                       | 2  |
| 2 API Overview                                     | 3  |
| 3 Calling APIs                                     | 5  |
| 3.1 Making an API Request                          | 5  |
| 3.2 Authentication                                 | g  |
| 3.3 Response                                       | 13 |
| 4 Getting Started                                  | 15 |
| 5 API Description                                  | 17 |
| 5.1 API Version Management                         | 17 |
| 5.1.1 Querying All API Versions                    | 17 |
| 5.1.2 Querying a Specified API Version             | 19 |
| 5.2 Metrics                                        | 22 |
| 5.2.1 Querying Metrics                             | 22 |
| 5.3 Alarm Rules                                    | 26 |
| 5.3.1 Querying Alarm Rules                         | 26 |
| 5.3.2 Querying Details of an Alarm Rule            | 33 |
| 5.3.3 Enabling or Disabling an Alarm Rule          | 38 |
| 5.3.4 Deleting an Alarm Rule                       | 39 |
| 5.3.5 Creating an Alarm Rule                       | 41 |
| 5.4 Monitoring Data                                | 49 |
| 5.4.1 Querying Monitoring Data of a Metric         | 49 |
| 5.4.2 Adding Monitoring Data                       |    |
| 5.4.3 Querying Monitoring Data of Multiple Metrics | 59 |
| 5.5 Quotas                                         | 69 |
| 5.5.1 Querying Quotas                              |    |
| 5.6 Event Monitoring                               |    |
| 5.6.1 Reporting Events                             | 72 |

| 6 Common Parameters                                   | 77  |
|-------------------------------------------------------|-----|
| 6.1 Status Codes                                      | 77  |
| 6.2 Error Codes                                       | 78  |
| 6.3 Obtaining a Project ID                            | 81  |
| A Appendix                                            | 83  |
| A.1 ECS Monitoring Metrics                            | 83  |
| A.2 ECS Metrics Under OS Monitoring (Agent Installed) |     |
| A.3 AS Metrics                                        |     |
| A.4 EVS Metrics                                       |     |
| A.5 EIP and Bandwidth Metrics                         |     |
| A.6 Monitoring Metrics                                |     |
| A.7 NAT Gateway Metrics                               | 112 |
| B Change History                                      | 113 |

# Before You Start

# 1.1 Overview

Welcome to *Cloud Eye API Reference*. Cloud Eye is a multi-dimensional resource monitoring platform. Customers can use Cloud Eye to monitor the utilization of service resources, track the running status of cloud services, configure alarm rules and notifications, and quickly respond to resource changes.

This document describes how to use application programming interfaces (APIs) to perform operations on metrics, alarm rules, and monitoring data, such as querying the metric list and the alarm rule list, creating alarm rules, and deleting alarm rules. For details about all supported operations, see API Overview.

If you plan to access Cloud Eye through an API, ensure that you are familiar with Cloud Eye concepts. For details, see "What Is Cloud Eye?" in the *Cloud Eye User Guide*.

# 1.2 API Calling

Cloud Eye supports Representational State Transfer (REST) APIs, allowing you to call APIs using HTTPS. For details about API calling, see Calling APIs.

# 1.3 Endpoints

An endpoint is the **request address** for calling an API. Endpoints vary depending on services and regions. For the endpoints of all services, see **Regions and Endpoints**.

# 1.4 Notes and Constraints

- The number of alarm rules that you can create is determined by your quota. To view or increase the quota, see "Quota Adjustment" in the *Cloud Eye User Guide*.
- For more constraints, see API description.

# 1.5 Concepts

#### Domain

A domain has full access permissions for all of its cloud services and resources. It can be used to reset user passwords and grant user permissions. The domain should not be used directly to perform routine management. For security purposes, create Identity and Access Management (IAM) users and grant them permissions for routine management.

#### User

An IAM user is created by an account in IAM to use cloud services. Each IAM user has its own identity credentials (password and access keys).

API authentication requires information such as the domain name, username, and password.

#### Region

A region is a geographic area in which cloud resources are deployed. Availability zones (AZs) in the same region can communicate with each other over an intranet, while AZs in different regions are isolated from each other. Deploying cloud resources in different regions can better suit certain user requirements or comply with local laws or regulations.

#### AZ

An AZ comprises of one or more physical data centers equipped with independent ventilation, fire, water, and electricity facilities. Computing, network, storage, and other resources in an AZ are logically divided into multiple clusters. AZs within a region are interconnected using high-speed optical fibers to allow you to build cross-AZ high-availability systems.

#### Project

A project corresponds to a region. Default projects are defined to group and physically isolate resources (including computing, storage, and network resources) across regions. Users can be granted permissions in a default project to access all resources under their domains in the region associated with the project. If you need more refined access control, create subprojects under a default project and create resources in subprojects. Then you can assign users the permissions required to access only the resources in the specific subprojects.

Figure 1-1 Project isolation model

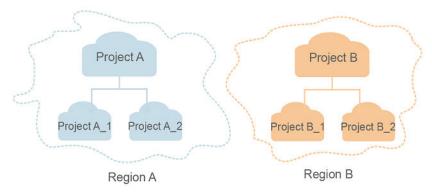

# **2** API Overview

Cloud Eye APIs allow you to use all Cloud Eye functions. For example, you can query the metric list and create alarm rules.

Table 2-1 API description

| Туре                          | Subtype             | API                                           | Description                                                                                           |
|-------------------------------|---------------------|-----------------------------------------------|----------------------------------------------------------------------------------------------------|
| Cloud Eye API<br>API versions |                     | Querying All<br>API Versions                  | Query all API versions supported by Cloud Eye.                                                        |
|                               |                     | Querying a<br>Specified API<br>Version        | Query a specified API version of Cloud Eye.                                                           |
|                               | Metrics             | Querying<br>Metrics                           | Query metrics supported by Cloud Eye.                                                                 |
|                               | Alarm<br>rules      | Querying<br>Alarm Rules                       | Query alarm rules.                                                                                    |
|                               |                     | Querying<br>Details of an<br>Alarm Rule       | Query details of an alarm rule based on its ID.                                                       |
|                               |                     | Enabling or<br>Disabling an<br>Alarm Rule     | Enable or disable an alarm rule based on the alarm rule ID.                                           |
|                               |                     | Deleting an<br>Alarm Rule                     | Delete an alarm rule based on its ID.                                                                 |
|                               |                     | Creating an<br>Alarm Rule                     | Create an alarm rule.                                                                                 |
|                               | Monitori<br>ng data | Querying<br>Monitoring<br>Data of a<br>Metric | Query the monitoring data of a specified metric at a specified granularity in a specified time range. |

| Туре | Subtype                 | API                                                      | Description                                                                                                    |
|------|-------------------------|----------------------------------------------------------|----------------------------------------------------------------------------------------------------|
|      |                         | Adding<br>Monitoring<br>Data                             | Add one or more pieces of metric monitoring data.                                                                                                    |
|      |                         | Querying<br>Monitoring<br>Data of<br>Multiple<br>Metrics | Query the monitoring data of specified metrics within a specified time range and at a specified granularity. You can query the monitoring data of up to 10 metrics in one batch. |
|      | Quotas                  | Querying<br>Quotas                                       | Query the alarm rule quota.                                                                                                    |
|      | Event<br>monitori<br>ng | Reporting<br>Events                                      | Report custom events.                                                                                                    |

# 3 Calling APIs

# 3.1 Making an API Request

This section describes the structure of a REST API request, and uses the IAM API for obtaining a user token as an example to demonstrate how to call an API. The obtained token can then be used to authenticate the calling of other APIs.

# **Request URI**

A request URI is in the following format:

## {URI-scheme}://{Endpoint}/{resource-path}?{query-string}

Although a request URI is included in the request header, most programming languages or frameworks require the request URI to be transmitted separately.

Table 3-1 URI parameter description

| Parameter     | Description                                                                                                    |
|---------------|----------------------------------------------------------------------------------------------------|
| URI-scheme    | Protocol used to transmit requests. All APIs use HTTPS.                                                                                                    |
| Endpoint      | Domain name or IP address of the server bearing the REST service. The endpoint varies between services in different regions. It can be obtained from the administrator.                                                                                             |
| resource-path | Access path of an API for performing a specified operation. Obtain the path from the URI of an API. For example, the resource-path of the API used to obtain a user token is /v3/auth/tokens.                                                                       |
| query-string  | Query parameter, which is optional. Ensure that a question mark (?) is included before each query parameter that is in the format of <i>Parameter name=Parameter value</i> . For example, ? limit=10 indicates that a maximum of 10 data records will be displayed. |

#### 

To simplify the URI display in this document, each API is provided only with a **resource-path** and a request method. The **URI-scheme** of all APIs is **HTTPS**, and the endpoints of all APIs in the same region are identical.

## **Request Methods**

The HTTP protocol defines the following request methods that can be used to send a request to the server.

Table 3-2 HTTP methods

| Method | Description                                                                |
|--------|----------------------------------------------------------------------------|
| GET    | Requests the server to return specified resources.                         |
| PUT    | Requests the server to update specified resources.                         |
| POST   | Requests the server to add resources or perform special operations.        |
| DELETE | Requests the server to delete specified resources, for example, an object. |
| HEAD   | Same as GET except that the server must return only the response header.   |
| PATCH  | Requests the server to update partial content of a specified resource.     |
|        | If the resource does not exist, a new resource will be created.            |

For example, in the case of the API used to obtain a user token, the request method is **POST**. The request is as follows:

POST https://{{endpoint}}/v3/auth/tokens

## **Request Header**

You can also add additional header fields to a request, such as the fields required by a specified URI or HTTP method. For example, to request for the authentication information, add **Content-Type**, which specifies the request body type.

Common request header fields are as follows.

Table 3-3 Common request header fields

| Parameter          | Description                                                                                                    | Mandatory                                            | Example Value                                                                        |
|--------------------|----------------------------------------------------------------------------------------------------|------------------------------------------------------|--------------------------------------------------------------------------------------|
| Host               | Specifies the server domain name and port number of the resources being requested. The value can be obtained from the URL of the service API. The value is in the format of Hostname:Port number. If the port number is not specified, the default port is used. The default port number for https is 443. | No This field is mandatory for AK/SK authentication. | code.test.com<br>or<br>code.test.com:44<br>3                                         |
| Content-Type       | Specifies the type (or format) of the message body. The default value application/json is recommended. Other values of this field will be provided for specific APIs if any.                                                                                                    | Yes                                                  | application/json                                                                     |
| Content-<br>Length | Specifies the length of the request body. The unit is byte.                                                                                                    | No                                                   | 3495                                                                                 |
| X-Project-Id       | Specifies the project ID. Obtain the project ID by following the instructions in Obtaining a Project ID.                                                                                                    | No                                                   | e9993fc787d94b<br>6c886cbaa340f9c<br>0f4                                             |
| X-Auth-Token       | Specifies the user token.  It is a response to the API for obtaining a user token (This is the only API that does not require authentication).  After the request is processed, the value of X-Subject-Token in the response header is the token value.                                                    | No This field is mandatory for token authentication. | The following is part of an example token: MIIPAgYJKoZIhvc NAQcCoggg1B BIINPXsidG9rZ |

#### □ NOTE

In addition to supporting authentication using tokens, APIs support authentication using AK/SK, which uses SDKs to sign a request. During the signature, the **Authorization** (signature authentication) and **X-Sdk-Date** (time when a request is sent) headers are automatically added in the request.

For more details, see "Authentication Using AK/SK" in **Authentication**.

The API used to obtain a user token does not require authentication. Therefore, only the **Content-Type** field needs to be added to requests for calling the API. An example of such requests is as follows:

POST https://{{endpoint}}/v3/auth/tokens Content-Type: application/json

## (Optional) Request Body

This part is optional. The body of a request is often sent in a structured format (for example, JSON or XML) as specified in the **Content-Type** header field. The request body transfers content except the request header.

The request body varies between APIs. Some APIs do not require the request body, such as the APIs requested using the GET and DELETE methods.

#### 

The **scope** parameter specifies where a token takes effect. You can set **scope** to an account or a project under an account. In the following example, the token takes effect only for the resources in a specified project. For more information about this API, see "Obtaining a User Token".

```
POST https://{{endpoint}}/v3/auth/tokens
Content-Type: application/json
  "auth": {
     "identity": {
        "methods": [
           'password"
         'password": {
           "user": {
             "name": "username",
             "password": "$ADMIN_PASS", //You are advised to store it in ciphertext in the
configuration file or an environment variable and decrypt it when needed to ensure security.
              "domain": {
                 "name": "domainname"
          }
        }
     },
      'scope": {
        "project": {
           "name": "xxxxxxxxxxxxxxxxxxxxxxx"
```

```
\
\
```

If all data required for the API request is available, you can send the request to call the API through **curl**, **Postman**, or coding. In the response to the API used to obtain a user token, **X-Subject-Token** is the desired user token. This token can then be used to authenticate the calling of other APIs.

# 3.2 Authentication

Requests for calling an API can be authenticated using either of the following methods:

- Token authentication: Requests are authenticated using tokens.
- AK/SK authentication: Requests are encrypted using AK/SK pairs. AK/SK authentication is recommended because it is more secure than token authentication.

#### **Token Authentication**

#### ∩ NOTE

The validity period of a token is 24 hours. When using a token for authentication, cache it to prevent frequently calling the IAM API used to obtain a user token.

A token specifies temporary permissions in a computer system. During API authentication using a token, the token is added to requests to get permissions for calling the API. You can obtain a token by calling the Obtaining User Token API.

Cloud Eye is a project-level service. When you call the API, set **auth.scope** in the request body to **project**.

```
"auth": {
   "identity": {
     "methods": [
        "password"
      'password": {
        "user": {
          "name": "username", //IAM user name
          "password": "******", //IAM user password
           "domain": {
             "name": "domainname" //Name of the account to which the IAM user belongs
       }
     }
   'scope": {
      "project": {
        "name": "xxxxxxxx" //Project Name
  }
}
```

After a token is obtained, the **X-Auth-Token** header field must be added to requests to specify the token when calling other APIs. For example, if the token is **ABCDEFJ....**, **X-Auth-Token: ABCDEFJ....** can be added to a request as follows:

Content-Type: application/json X-Auth-Token: ABCDEFJ....

## **AK/SK Authentication**

An AK/SK is used to verify the identity of a request sender. In AK/SK authentication, a signature needs to be obtained and then added to requests.

#### ■ NOTE

AK: access key ID, which is a unique identifier used in conjunction with a secret access key to sign requests cryptographically.

SK: secret access key, which is used in conjunction with an AK to sign requests cryptographically. It identifies a request sender and prevents the request from being modified.

The following uses a demo project to show how to sign a request and use an HTTP client to send an HTTPS request.

Download the demo project at https://github.com/api-gate-way/SdkDemo.

If you do not need the demo project, visit the following URL to download the API Gateway signing SDK:

Obtain the API Gateway signing SDK from the enterprise administrator.

Decompress the downloaded package and reference the obtained JAR files as dependencies.

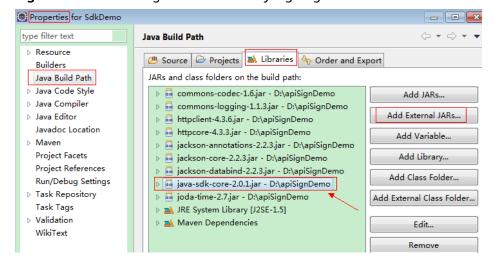

Figure 3-1 Introducing the API Gateway signing SDK

- **Step 1** Generate an AK/SK. (If an AK/SK file has already been obtained, skip this step and locate the downloaded AK/SK file. Generally, the file name will be **credentials.csv.**)
  - 1. Log in to the management console.
  - 2. Click the username and select My Credentials from the drop-down list.
  - 3. In the navigation tree on the left, click **Access Keys**.
  - 4. Click Add Access Key.

- 5. Enter an access key description and click **OK**.
- 6. Enter the verification code received by email, SMS message, or MFA application. Click **OK**.

#### 

If you have enabled operation protection (Security Settings > Critical Operations > Operation Protection), enter the verification code.

For users created in IAM that have not bound with any email address or mobile number, only the login password needs to be entered.

7. Click **OK** to download the access key.

#### **Ⅲ** NOTE

Keep the access key secure.

- **Step 2** Download and decompress the demo project.
- **Step 3** Import the demo project to Eclipse.

Figure 3-2 Selecting Existing Projects into Workspace

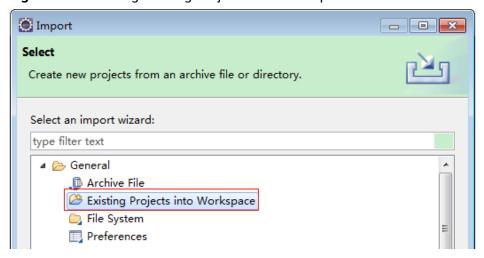

Figure 3-3 Selecting the demo project

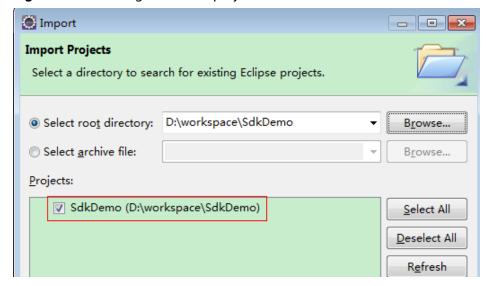

Figure 3-4 Structure of the demo project

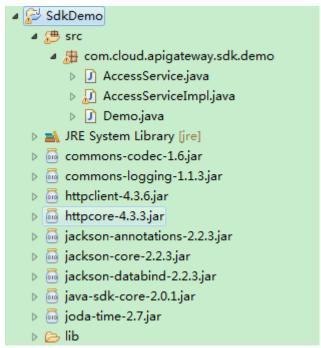

**Step 4** Sign the request.

The request signing method is integrated in the JAR files imported in **Step 3**. The request needs to be signed before it is sent. The signature will then be added as part of the HTTP header to the request.

The demo code is classified into the following classes to demonstrate signing and sending the HTTP request:

- **AccessService**: An abstract class that merges the GET, POST, PUT, and DELETE methods into the **access** method.
- **Demo**: Execution entry used to simulate the sending of GET, POST, PUT, and DELETE requests.
- **AccessServiceImpl**: Implements the **access** method, which contains the code required for communication with API Gateway.
- 1. Edit the main method in the **Demo.java** file, and replace the bold text with actual values.

If you use other methods such as POST, PUT, and DELETE, see the corresponding comment.

Specify **region**, **serviceName**, **ak/sk**, and **url** as the actual values. In this demo, the URLs for accessing VPC resources are used.

To obtain the project ID in the URLs, see **Obtaining a Project ID**.

To obtain the endpoint, contact the enterprise administrator.

//TODO: Replace region with the name of the region in which the service to be accessed is located. private static final String *region* = "";

//**TODO**: Replace **vpc** with the name of the service you want to access. For example, ecs, vpc, iam, and elb

private static final String serviceName = "";

public static void main(String[] args) throws UnsupportedEncodingException

```
//TODO: Replace the AK and SK with those obtained on the My Credentials page.
String ak = "ZIRRKMTWP*****1WKNKB";
String sk = "Us0mdMNHk*****YrRCnW0ecfzl";
//TODO: To specify a project ID (multi-project scenarios), add the X-Project-Id header.
//TODO: To access a global service, such as IAM, DNS, CDN, and TMS, add the X-Domain-Id header to
specify an account ID.
//TODO: To add a header, find "Add special headers" in the AccessServiceImple.java file.
//TODO: Test the API
String url = "https://{Endpoint}/v1/{project_id}/vpcs";
get(ak, sk, url);
//TODO: When creating a VPC, replace {project_id} in postUrl with the actual value.
//String postUrl = "https://serviceEndpoint/v1/{project_id}/cloudservers"
//String postbody ="{\"vpc\": {\"name\": \"vpc\",\"cidr\": \"192.168.0.0/16\"}}";
//post(ak, sk, postUrl, postbody);
//TODO: When querying a VPC, replace {project_id} in url with the actual value.
//String url = "https://serviceEndpoint/v1/{project_id}/vpcs/{vpc_id}";
//get(ak, sk, url);
//TODO: When updating a VPC, replace {project_id} and {vpc_id} in putUrl with the actual values.
//String putUrl = "https://serviceEndpoint/v1/{project_id}/vpcs/{vpc_id}";
//String putbody ="{\"vpc\":{\"name\": \"vpc1\",\"cidr\": \"192.168.0.0/16\"}}";
//put(ak, sk, putUrl, putbody);
//TODO: When deleting a VPC, replace {project_id} and {vpc_id} in deleteUrl with the actual values.
//String deleteUrl = "https://serviceEndpoint/v1/{project_id}/vpcs/{vpc_id}";
//delete(ak, sk, deleteUrl);
```

2. Compile the code and call the API.

In the **Package Explorer** area on the left, right-click **Demo.java**, choose **Run AS > Java Application** from the shortcut menu to run the demo code.

You can view API call logs on the console.

----End

# 3.3 Response

#### **Status Code**

After sending a request, you will receive a response, including a status code, response header, and response body.

A status code is a group of digits, ranging from 1xx to 5xx. It indicates the status of a request. For more information, see **Status Codes**.

For example, if status code **201** is returned for calling the API used to obtain a user token, the request is successful.

## Response Header

Similar to a request, a response also has a header, for example, **Content-Type**.

**Figure 3-5** shows the response header fields for the API used to obtain a user token. The **X-Subject-Token** header field is the desired user token. This token can then be used to authenticate the calling of other APIs.

#### **Ⅲ** NOTE

For security purposes, you are advised to set the token in ciphertext in configuration files or environment variables and decrypt it when using it.

Figure 3-5 Header fields of the response to the request for obtaining a user token

# (Optional) Response Body

The body of a response is often returned in a structured format (for example, JSON or XML) as specified in the **Content-Type** header field. The response body transfers content except the response header.

The following is part of the response body for the API used to obtain a user token.

If an error occurs during API calling, an error code and a message will be displayed. The following shows an error response body.

```
{
    "error_msg": "The request message format is invalid.",
    "error_code": "IMG.0001"
}
```

In the response body, **error\_code** is an error code, and **error\_msg** provides information about the error.

# 4 Getting Started

#### Overview

This topic describes how to invoke Cloud Eye APIs to create an alarm rule for the ECS CPU usage.

#### ■ NOTE

The validity period of a token obtained from IAM is 24 hours. If you want to use a token for authentication, cache it to avoid frequently calling the IAM API.

#### **Procedure**

- Obtain the token by referring to Authentication.
- 2. Query the list of metrics that can be monitored.

Send GET https://Cloud Eye endpoint/V1.0/{project\_id}/metrics.

Add **X-Auth-Token** obtained in **1** to the request header.

After the request is successfully responded, the **metrics** information is returned, such as **"metric\_name"**: **"cpu\_util"** in the following figure.

If the request fails, an error code and error information are returned. For details, see **Error Codes**.

#### 3. Create an alarm rule.

Send **POST https://**Cloud Eye endpoint/**V1.0/{project\_id}/alarms**.

Specify the following parameters in the request body:

```
"alarm_name": "alarm-rp0E", //Alarm rule name (mandatory, string)
"alarm_description": "",
"metric": {
   "namespace": "SYS.ECS", //Namespace (mandatory, string)
   "dimensions": [
         "name": "instance_id",
         "value": "33328f02-3814-422e-b688-bfdba93d4051"
      }
   "metric_name": "cpu_util" //Metric name (mandatory, string)
   "period": 300, //Monitoring period (mandatory, integer)
"filter": "average", //Data rollup method (mandatory, string)
   "comparison_operator": ">=", //Operator of the alarm threshold (mandatory, string)
   "value": 80, //Threshold (mandatory, string)
   "unit": "%", //Data unit (mandatory, string)
   "count": 1
},
"alarm_enabled": true,
"ion_enabled"
"alarm_action_enabled": true,
"alarm_level": 2,
"alarm_actions": [
      "type": "notification",
      "notificationList": [ ]
   }
"ok_actions": [
      "type": "notification",
      "notificationList": []
]
```

If the request is responded, the alarm rule ID is returned.

```
{
    "alarm_id":"al1450321795427dR8p5mQBo"
}
```

If the request fails, an error code and error information are returned. For details, see **Error Codes**.

You can query, enable, disable, or delete alarm rules based on the alarm rule ID obtained in 3.

# 5 API Description

# **5.1 API Version Management**

# 5.1.1 Querying All API Versions

### **Function**

This API is used to query all API versions supported by Cloud Eye.

URI

GET /

# Request

Example request

GET https://{Cloud Eye endpoint}/

# Response

• Response parameters

**Table 5-1** Parameter description

| Parameter | Туре     | Description                         |
|-----------|----------|-------------------------------------|
| versions  | Array of | Specifies the list of all versions. |
|           | objects  | For details, see <b>Table 5-2</b> . |

**Table 5-2 versions** data structure description

| Parameter       | Туре             | Description                                                                                                    |
|-----------------|------------------|----------------------------------------------------------------------------------------------------|
| id              | String           | Specifies the version ID, for example, v1.                                                                                                    |
| links           | Array of objects | Specifies the API URL. For details, see <b>Table 5-3</b> .                                                                                                    |
| version         | String           | Specifies the API version. If the APIs of this version support microversions, set this parameter to the supported maximum microversion. If the microversion is not supported, leave this parameter blank. |
| status          | String           | Specifies the version status.  CURRENT: indicates a primary version.  SUPPORTED: indicates an old version but is still supported.  DEPRECATED: indicates a deprecated version which may be deleted later. |
| updated         | String           | Specifies the version release time, which must be the UTC time. For example, the release time of v1 is 2014-06-28T12:20:21Z.                                                                              |
| min_versio<br>n | String           | If the APIs of this version support microversions, set this parameter to the supported minimum microversion. If not, leave this parameter blank.                                                          |

Table 5-3 links data structure description

| Parameter | Туре   | Description                                                                            |
|-----------|--------|----------------------------------------------------------------------------------------|
| href      | String | Specifies the reference address of the current API version.                            |
| rel       | String | Specifies the relationship between the current API version and the referenced address. |

### • Example response

] }

## **Returned Values**

Normal200

Abnormal

| Returned Value               | Description                                                          |
|------------------------------|----------------------------------------------------------------------|
| 400 Bad Request              | Request error.                                                       |
| 401 Unauthorized             | The authentication information is not provided or is incorrect.      |
| 403 Forbidden                | Access to the requested page is forbidden.                           |
| 408 Request Timeout          | The request timed out.                                               |
| 429 Too Many<br>Requests     | Concurrent requests are excessive.                                   |
| 500 Internal Server<br>Error | Failed to complete the request because of an internal service error. |
| 503 Service<br>Unavailable   | The service is currently unavailable.                                |

## **Error Codes**

See Error Codes.

# 5.1.2 Querying a Specified API Version

# **Function**

This API is used to query a specified API version of Cloud Eye.

## **URI**

GET /{api\_version}

• Parameter description

Table 5-4 Parameter description

| Parameter   | Mandatory | Description                |
|-------------|-----------|----------------------------|
| api_version | Yes       | Specifies the API version. |

 Example GET https://{Cloud Eye endpoint}/V1.0\

# Request

None

# Response

• Response parameters

**Table 5-5** Parameter description

| Parameter | Туре    | Description                         |
|-----------|---------|-------------------------------------|
| version   | Objects | Specifies the list of all versions. |
|           |         | For details, see <b>Table 5-6</b> . |

**Table 5-6 versions** data structure description

| Parameter   | Туре             | Description                                                                                                    |
|-------------|------------------|----------------------------------------------------------------------------------------------------|
| id          | String           | Specifies the version ID, for example, v1.                                                                                                    |
| links       | Array of objects | Specifies the API URL. For details, see <b>Table 5-7</b> .                                                                                                    |
| version     | String           | Specifies the API version. If the APIs of this version support microversions, set this parameter to the supported maximum microversion. If the microversion is not supported, leave this parameter blank. |
| status      | String           | Specifies the version status.  CURRENT: indicates a primary version.  SUPPORTED: indicates an old version but is still supported.  DEPRECATED: indicates a deprecated version which may be deleted later. |
| updated     | String           | Specifies the version release time, which must be the UTC time. For example, the release time of v1 is 2014-06-28T12:20:21Z.                                                                              |
| min_version | String           | If the APIs of this version support microversions, set this parameter to the supported minimum microversion. If not, leave this parameter blank.                                                          |

Table 5-7 links data structure description

| Parameter | Туре   | Description                                                                            |
|-----------|--------|----------------------------------------------------------------------------------------|
| href      | String | Specifies the reference address of the current API version.                            |
| rel       | String | Specifies the relationship between the current API version and the referenced address. |

• Example response

## **Returned Values**

Normal

200

Abnormal

| Returned Value               | Description                                                          |
|------------------------------|----------------------------------------------------------------------|
| 400 Bad Request              | Request error.                                                       |
| 401 Unauthorized             | The authentication information is not provided or is incorrect.      |
| 403 Forbidden                | Access to the requested page is forbidden.                           |
| 408 Request Timeout          | The request timed out.                                               |
| 429 Too Many<br>Requests     | Concurrent requests are excessive.                                   |
| 500 Internal Server<br>Error | Failed to complete the request because of an internal service error. |
| 503 Service<br>Unavailable   | The service is currently unavailable.                                |

# **Error Codes**

See Error Codes.

# 5.2 Metrics

# **5.2.1 Querying Metrics**

#### **Function**

This API is used to query metrics supported by Cloud Eye. You can specify the namespace, metric, dimension, sorting order, start records, and the maximum number of records when using this API to query metrics.

## **URI**

GET /V1.0/{project\_id}/metrics

• Parameter description

**Table 5-8** Parameter description

| Parameter  | Mandato<br>ry | Description                                                                         |
|------------|---------------|-------------------------------------------------------------------------------------|
| project_id | Yes           | Specifies the project ID.                                                           |
|            |               | For details about how to obtain the project ID, see <b>Obtaining a Project ID</b> . |

Table 5-9 Query parameter description

| Parameter   | Mandato<br>ry | Туре   | Description                                                                                                    |
|-------------|---------------|--------|----------------------------------------------------------------------------------------------------|
| namespace   | No            | String | Specifies the namespace of a service. For example, see  Namespace for the ECS namespace.                                                                                               |
|             |               |        | The namespace must be in the service.item format and contain 3 to 32 characters. service and item each must start with a letter and contain only letters, digits, and underscores (_). |
| metric_name | No            | String | Specifies the metric ID. For example, if the monitoring metric of an ECS is CPU usage, metric_name is cpu_util.                                                                        |

| Parameter | Mandato<br>ry | Туре    | Description                                                                                                    |
|-----------|---------------|---------|----------------------------------------------------------------------------------------------------|
| dim       | No            | String  | Specifies the dimension. For example, the ECS dimension is instance_id.  A maximum of three dimensions                                                      |
|           |               |         | are supported, and the dimensions are numbered from 0 in dim. {i}=key,value format. key cannot exceed 32 characters and value cannot exceed 256 characters. |
|           |               |         | Single dimension:<br>dim.0=instance_id,6f3c6f91-4b24<br>-4e1b-b7d1-a94ac1cb011d                                                                             |
|           |               |         | Multiple dimensions: dim.0=key,value&dim.1=key,valu e                                                                                                    |
| start     | No            | String  | Specifies the paging start value.                                                                                                    |
|           |               |         | The format is namespace.metric_name.key:val ue.                                                                                                    |
|           |               |         | Example:<br>start=SYS.ECS.cpu_util.instance_i<br>d:d9112af5-6913-4f3b-<br>bd0a-3f96711e004d.                                                                |
| limit     | No            | Integer | Supported range: 1 to 1000 (default)                                                                                                    |
|           |               |         | This parameter is used to limit the number of query results.                                                                                                |
| order     | No            | String  | Specifies the result sorting method, which is sorted by timestamp.                                                                                          |
|           |               |         | The default method is <b>desc</b> .                                                                                                    |
|           |               |         | asc: The query results are<br>displayed in the ascending<br>order.                                                                                          |
|           |               |         | desc: The query results are<br>displayed in the descending<br>order.                                                                                        |

#### • Example requests

Example request 1: Query all metrics that can be monitored. GET https://{Cloud Eye endpoint}/V1.0/{project\_id}/metrics

Example request 2: Query the CPU usage of the ECS whose ID is **6f3c6f91-4b24-4e1b-b7d1-a94ac1cb011d**. Retain 10 records in descending order by timestamp.

GET https://{Cloud Eye endpoint}/V1.0/{project\_id}/metrics? namespace=SYS.ECS&metric\_name=cpu\_util&dim.0=instance\_id,6f3c6f91-4b24-4e1b-b7d1-a94ac1cb011d&limit=10&order=desc

# Request

None

# Response

• Response parameters

**Table 5-10** Parameter description

| Parameter | Туре             | Description                                                                                                    |
|-----------|------------------|----------------------------------------------------------------------------------------------------|
| metrics   | Array of objects | Specifies the list of metric objects. For details, see <b>Table 5-11</b> .                                           |
| meta_data | Object           | Specifies the metadata of query results, including the pagination information.  For details, see <b>Table 5-13</b> . |

Table 5-11 metrics data structure description

| Parameter   | Туре             | Description                                                                   |
|-------------|------------------|-------------------------------------------------------------------------------|
| namespace   | String           | Specifies the metric namespace.                                               |
| dimensions  | Array of objects | Specifies the list of metric dimensions. For details, see <b>Table 5-12</b> . |
| metric_name | String           | Specifies the metric name, such as <b>cpu_util</b> .                          |
| unit        | String           | Specifies the metric unit.                                                    |

Table 5-12 dimensions data structure description

| Parameter | Туре   | Description                                                                                                    |
|-----------|--------|----------------------------------------------------------------------------------------------------|
| name      | String | Specifies the dimension. For example, the ECS dimension is <b>instance_id</b> , which is listed in the <b>key</b> column in <b>Dimension</b> . |
| value     | String | Specifies the dimension value, for example, an ECS ID.                                                                                         |
|           |        | Enter 1 to 256 characters.                                                                                                    |

**Table 5-13 meta\_data** data structure description

| Parameter | Туре    | Description                                                                                                    |
|-----------|---------|----------------------------------------------------------------------------------------------------|
| count     | Integer | Specifies the number of returned results.                                                                                                    |
| marker    | String  | Specifies the pagination marker.  For example, you have queried 10 records this time and the tenth record is about cpu_util. In your next query, if start is set to cpu_util, you can start your query from the next metric of cpu_util. |
| total     | Integer | Specifies the total number of metrics.                                                                                                    |

• Example response

## **Returned Values**

Normal

200

Abnormal

| Returned Value               | Description                                                          |
|------------------------------|----------------------------------------------------------------------|
| 400 Bad Request              | Request error.                                                       |
| 401 Unauthorized             | The authentication information is not provided or is incorrect.      |
| 403 Forbidden                | Access to the requested page is forbidden.                           |
| 408 Request Timeout          | The request timed out.                                               |
| 429 Too Many<br>Requests     | Concurrent requests are excessive.                                   |
| 500 Internal Server<br>Error | Failed to complete the request because of an internal service error. |

| Returned Value             | Description                           |
|----------------------------|---------------------------------------|
| 503 Service<br>Unavailable | The service is currently unavailable. |

#### **Error Codes**

See Error Codes.

# 5.3 Alarm Rules

# 5.3.1 Querying Alarm Rules

## **Function**

This API is used to query alarm rules. You can specify the paging parameters to limit the number of query results displayed on a page. You can also set the sorting order of query results.

### **URI**

GET /V1.0/{project\_id}/alarms

Parameter description

**Table 5-14** Parameter description

| Parameter  | Mandatory | Description                                                                                            |
|------------|-----------|----------------------------------------------------------------------------------------------------|
| project_id | Yes       | Specifies the project ID.  For details about how to obtain the project ID, see Obtaining a Project ID. |

**Table 5-15** Parameter description

| Parameter | Туре             | Description                                                         |
|-----------|------------------|---------------------------------------------------------------------|
| alarms    | Array of objects | Specifies the alarm rule list. For details, see <b>Table 5-16</b> . |

Table 5-16 Query parameter description

| Parameter | Mandato<br>ry | Туре    | Description                                                                                                    |
|-----------|---------------|---------|----------------------------------------------------------------------------------------------------|
| start     | No            | String  | Specifies the first queried alarm to be displayed on a page. The value is alarm_id.                                                                                                    |
| limit     | No            | Integer | Supported range: 1 to 100 (default)  This parameter is used to limit the number of query results.                                                                                                    |
| order     | No            | String  | Specifies the result sorting method, which is sorted by timestamp.  The default method is desc.  • asc: The query results are displayed in the ascending order.  • desc: The query results are displayed in the descending order. |

#### Example

Request example 1: Query the current alarm rule list. GET https://{Cloud Eye endpoint}/V1.0/{project\_id}/alarms

Request example 2: Query the alarm rule list. Start by setting **alarm\_id** to **al1441967036681YkazZ0deN** and retain 10 records in the descending order of time stamps.

GET https://{Cloud Eye endpoint}/V1.0/{project\_id}/alarms?start=al1441967036681YkazZ0deN&limit=10&order=desc

# Request

None

## Response

Response parameters

**Table 5-17** Response parameters

| Parameter         | Туре | Description                                                               |
|-------------------|------|---------------------------------------------------------------------------|
| metric_alarm<br>s | -1-1 | Specifies the list of alarm objects. For details, see <b>Table 5-18</b> . |

| Parameter | Туре   | Description                                                                    |
|-----------|--------|--------------------------------------------------------------------------------|
| meta_data | Object | Specifies the metadata of query results, including the pagination information. |
|           |        | For details, see <b>Table 5-24</b> .                                           |

Table 5-18 metric\_alarms data structure description

| Parameter                | Туре             | Description                                                                                                    |
|--------------------------|------------------|----------------------------------------------------------------------------------------------------|
| alarm_name               | String           | Specifies the alarm rule name.                                                                                                    |
| alarm_descrip<br>tion    | String           | Provides supplementary information about the alarm rule.                                                                                                    |
| metric                   | Object           | Specifies the alarm metric. For details, see <b>Table 5-19</b> .                                                                                                    |
| condition                | Object           | Specifies the alarm triggering condition. For details, see <b>Table 5-23</b> .                                                                                                    |
| alarm_enable<br>d        | Boolean          | Specifies whether to enable the alarm rule.                                                                                                    |
| alarm_level              | Integer          | Specifies the alarm severity, which can be 1, 2 (default), 3 or 4, indicating critical, major, minor, and informational, respectively.                                                                      |
| alarm_action<br>_enabled | Boolean          | Specifies whether to enable the action to be triggered by an alarm.                                                                                                    |
| alarm_action<br>s        | Array of objects | Specifies the action to be triggered by an alarm.  For details, see <b>Table 5-21</b> .                                                                                                    |
| ok_actions               | Array of objects | Specifies the action to be triggered after the alarm is cleared.  For details, see <b>Table 5-22</b> .                                                                                                    |
| alarm_id                 | String           | Specifies the alarm rule ID.                                                                                                    |
| update_time              | Long             | Specifies when the alarm status changed. The time is a UNIX timestamp and the unit is ms.                                                                                                    |
| alarm_state              | String           | <ul> <li>Specifies the alarm status, which can be</li> <li>ok: The alarm status is normal.</li> <li>alarm: An alarm is generated.</li> <li>insufficient_data: The required data is insufficient.</li> </ul> |

Table 5-19 metric data structure description

| Parameter   | Туре             | Description                                                                                                    |
|-------------|------------------|----------------------------------------------------------------------------------------------------|
| namespace   | String           | Specifies the namespace of a service. For example, see <b>Namespace</b> for the ECS namespace.                  |
| dimensions  | Array of objects | Specifies the list of metric dimensions. For details, see <b>Table 5-20</b> .                                   |
| metric_name | String           | Specifies the metric ID. For example, if the monitoring metric of an ECS is CPU usage, metric_name is cpu_util. |

Table 5-20 dimensions data structure description

| Parameter | Туре   | Description                                                                                                    |
|-----------|--------|----------------------------------------------------------------------------------------------------|
| name      | String | Specifies the dimension. For example, the ECS dimension is <b>instance_id</b> , which is listed in the <b>key</b> column in <b>Dimension</b> . |
| value     | String | Specifies the dimension value, for example, an ECS ID.                                                                                         |
|           |        | Enter 1 to 256 characters.                                                                                                    |

Table 5-21 alarm\_actions data structure description

| Parameter            | Туре             | Description                                                                                                    |
|----------------------|------------------|----------------------------------------------------------------------------------------------------|
| type                 | String           | <ul><li>Specifies the alarm notification type.</li><li>notification: indicates that a notification will be sent.</li></ul> |
|                      |                  | autoscaling: indicates that a scaling action will be triggered.                                                            |
| notificationLi<br>st | Array of strings | Specifies the list of objects to be notified if the alarm status changes.                                                  |
|                      |                  | NOTE The IDs in the list are strings.                                                                                      |

Table 5-22 ok\_actions data structure description

| Parameter            | Туре             | Description                                                                        |
|----------------------|------------------|------------------------------------------------------------------------------------|
| type                 | String           | Specifies the notification type when an alarm is triggered.                        |
|                      |                  | notification: indicates that a notification will be sent.                          |
|                      |                  | autoscaling: indicates that a scaling action will be triggered.                    |
| notificationLi<br>st | Array of strings | Specifies the ID list of objects to be notified if the alarm status changes.  NOTE |
|                      |                  | The IDs in the list are strings.                                                   |

Table 5-23 condition data structure description

| Parameter               | Туре    | Description                                                                                                    |
|-------------------------|---------|----------------------------------------------------------------------------------------------------|
| period                  | Integer | Specifies the interval (seconds) for checking whether the configured alarm rules are met.                                            |
| filter                  | String  | Specifies the data rollup method, which can be                                                                                       |
|                         |         | average: Cloud Eye calculates the average value of metric data within a rollup period.                                               |
|                         |         | max: Cloud Eye calculates the maximum value of metric data within a rollup period.                                                   |
|                         |         | min: Cloud Eye calculates the minimum value of metric data within a rollup period.                                                   |
|                         |         | • <b>sum</b> : Cloud Eye calculates the sum of metric data within a rollup period.                                                   |
|                         |         | variance: Cloud Eye calculates the variance value of metric data within a rollup period.                                             |
| comparison_o<br>perator | String  | Specifies the alarm threshold operator, which can be >, =, <, >=, or <=.                                                             |
| value                   | Double  | Specifies the alarm threshold. Supported range:  0 to Number. MAX_VALUE  (1.7976931348623157e+108)                                   |
|                         |         | For detailed thresholds, see the value range of each metric in the appendix. For example, you can set ECS cpu_util in Metrics to 80. |
| unit                    | String  | Specifies the data unit. Enter up to 32 characters.                                                                                  |
| count                   | Integer | Specifies the number of consecutive occurrence times that the alarm policy was met. Supported range: 1 to 5                          |

Table 5-24 meta\_data data structure description

| Parameter | Туре    | Description                                                                                                    |
|-----------|---------|----------------------------------------------------------------------------------------------------|
| count     | Integer | Specifies the number of returned results.                                                                                                    |
| marker    | String  | Specifies the pagination marker.  For example, you have queried 10 records this time and alarm_id of the tenth record is 1441967036681YkazZ0deN. In your next query, if start is set to al1441967036681YkazZ0deN, you can start your query from the next alarm rule ID of al1441967036681YkazZ0deN. |
| total     | Integer | Specifies the total number of query results.                                                                                                    |

#### • Example response

```
"metric_alarms": [
     "alarm_name": "alarm-ttttttt",
     "alarm_description": "",
     "metric": {
        "namespace": "SYS.ECS",
        "dimensions": [
             "name": "instance id",
             "value": "07814c0e-59a1-4fcd-a6fb-56f2f6923046"
        "metric_name": "cpu_util"
    },
"condition": {
        "period": 300,
        "filter": "average",
        "comparison_operator": ">=",
       "value": 0,
"unit": "%",
        "count": 3
     },
"alarm_enabled": true,
     "alarm_level": 2,
     "alarm_action_enabled": false,
     "alarm_id": "al15330507498596W7vmlGKL",
     "update_time": 1533050749992,
     "alarm_state": "alarm"
     "alarm_name": "alarm-m5rwxxxxxxx",
     "alarm_description": "",
     "metric": {
        "namespace": "SYS.ECS",
        "dimensions": [
             "name": "instance_id",
             "value": "30f3858d-4377-4514-9081-be5bdbf1392e"
        "metric_name": "network_incoming_bytes_aggregate_rate"
```

```
"condition": {
        "period": 300,
"filter": "average",
         "comparison_operator": ">=",
"value": 12,
         "unit": "Byte/s",
         "count": 3
     },
"alarm_enabled": true,
      "alarm_level": 2,
      "alarm_action_enabled": true,
      "alarm_actions": [
            "type": "notification",
"notificationList": [
               "urn:smn:region:68438a86d98e427e907e0097b7e35d48:test0315"
        }
     ],
"ok_actions": [
            "type": "notification",
            "notificationList": [
               "urn:smn:region:68438a86d98e427e907e0097b7e35d48:test0315"
        }
      ],
      "alarm_id": "al1533031226533nKJexAlbq",
      "update_time": 1533204036276,
"alarm_state": "ok"
  }
"meta_data": {
   "count": 2,
"marker": "al1533031226533nKJexAlbq",
   "total": 389
```

### **Returned Values**

Normal200

Abnormal

| Returned Value               | Description                                                          |
|------------------------------|----------------------------------------------------------------------|
| 400 Bad Request              | Request error.                                                       |
| 401 Unauthorized             | The authentication information is not provided or is incorrect.      |
| 403 Forbidden                | Access to the requested page is forbidden.                           |
| 408 Request Timeout          | The request timed out.                                               |
| 429 Too Many<br>Requests     | Concurrent requests are excessive.                                   |
| 500 Internal Server<br>Error | Failed to complete the request because of an internal service error. |

| Returned Value             | Description                           |
|----------------------------|---------------------------------------|
| 503 Service<br>Unavailable | The service is currently unavailable. |

### **Error Codes**

See Error Codes.

# 5.3.2 Querying Details of an Alarm Rule

## **Function**

This API is used to query details of an alarm rule based on its ID.

### **URI**

GET /V1.0/{project\_id}/alarms/{alarm\_id}

• Parameter description

Table 5-25 Parameter description

| Parameter  | Mandatory | Description                                                                         |
|------------|-----------|-------------------------------------------------------------------------------------|
| project_id | Yes       | Specifies the project ID.                                                           |
|            |           | For details about how to obtain the project ID, see <b>Obtaining a Project ID</b> . |
| alarm_id   | Yes       | Specifies the alarm rule ID.                                                        |

• Example
GET https://{Cloud Eye endpoint}/V1.0/{project\_id}/alarms/al1441967036681YkazZ0deN

## Request

None

## Response

• Response parameters

| Parameter         | Туре             | Description                                                               |
|-------------------|------------------|---------------------------------------------------------------------------|
| metric_alarm<br>s | Array of objects | Specifies the list of alarm objects. For details, see <b>Table 5-26</b> . |

Table 5-26 metric\_alarms data structure description

| Parameter                | Туре             | Description                                                                                                    |
|--------------------------|------------------|----------------------------------------------------------------------------------------------------|
| alarm_name               | String           | Specifies the alarm rule name.                                                                                                    |
| alarm_descrip<br>tion    | String           | Provides supplementary information about the alarm rule.                                                                                                    |
| metric                   | Object           | Specifies the alarm metric. For details, see <b>Table 5-27</b> .                                                                                                    |
| condition                | Object           | Specifies the alarm triggering condition. For details, see <b>Table 5-31</b> .                                                                                                    |
| alarm_enable<br>d        | Boolean          | Specifies whether to enable the alarm rule.                                                                                                    |
| alarm_level              | Integer          | Specifies the alarm severity, which can be 1, 2 (default), 3 or 4, indicating critical, major, minor, and informational, respectively.                                                                      |
| alarm_action_<br>enabled | Boolean          | Specifies whether to enable the action to be triggered by an alarm.                                                                                                    |
| alarm_actions            | Array of objects | Specifies the action to be triggered by an alarm.  For details, see <b>Table 5-29</b> .                                                                                                    |
| ok_actions               | Array of objects | Specifies the action to be triggered after the alarm is cleared.  For details, see <b>Table 5-30</b> .                                                                                                    |
| alarm_id                 | String           | Specifies the alarm rule ID.                                                                                                    |
| update_time              | Long             | Specifies when the alarm status changed. The time is a UNIX timestamp and the unit is ms.                                                                                                    |
| alarm_state              | String           | <ul> <li>Specifies the alarm status, which can be</li> <li>ok: The alarm status is normal.</li> <li>alarm: An alarm is generated.</li> <li>insufficient_data: The required data is insufficient.</li> </ul> |

Table 5-27 metric data structure description

| Parameter | Туре   | Description                                                                                    |
|-----------|--------|------------------------------------------------------------------------------------------------|
| namespace | String | Specifies the namespace of a service. For example, see <b>Namespace</b> for the ECS namespace. |

| Parameter   | Туре             | Description                                                                                                    |
|-------------|------------------|----------------------------------------------------------------------------------------------------|
| dimensions  | Array of objects | Specifies the list of metric dimensions. For details, see <b>Table 5-28</b> .                                   |
| metric_name | String           | Specifies the metric ID. For example, if the monitoring metric of an ECS is CPU usage, metric_name is cpu_util. |

Table 5-28 dimensions data structure description

| Parameter | Туре   | Description                                                                                                    |
|-----------|--------|----------------------------------------------------------------------------------------------------|
| name      | String | Specifies the dimension. For example, the ECS dimension is <b>instance_id</b> , which is listed in the <b>key</b> column in <b>Dimension</b> . |
| value     | String | Specifies the dimension value, for example, an ECS ID.                                                                                         |
|           |        | Enter 1 to 256 characters.                                                                                                    |

Table 5-29 alarm\_actions data structure description

| Parameter            | Туре             | Description                                                                                                    |
|----------------------|------------------|----------------------------------------------------------------------------------------------------|
| type                 | String           | <ul> <li>Specifies the alarm notification type.</li> <li>notification: indicates that a notification will be sent.</li> <li>autoscaling: indicates that a scaling action will be triggered.</li> </ul> |
| notificationLi<br>st | Array of strings | Specifies the list of objects to be notified if the alarm status changes.  NOTE  The IDs in the list are strings.                                                                                      |

Table 5-30 ok\_actions data structure description

| Parameter | Туре   | Description                                                                   |
|-----------|--------|-------------------------------------------------------------------------------|
| type      | String | Specifies the notification type when an alarm is triggered.                   |
|           |        | <ul> <li>notification: indicates that a notification will be sent.</li> </ul> |
|           |        | autoscaling: indicates that a scaling action will be triggered.               |

| Parameter            | Туре             | Description                                                               |
|----------------------|------------------|---------------------------------------------------------------------------|
| notificationLi<br>st | Array of strings | Specifies the list of objects to be notified if the alarm status changes. |
|                      |                  | NOTE  The IDs in the list are strings.                                    |

Table 5-31 condition data structure description

| Parameter               | Туре    | Description                                                                                                    |
|-------------------------|---------|----------------------------------------------------------------------------------------------------|
| period                  | Integer | Specifies the interval (seconds) for checking whether the configured alarm rules are met.                                                                                                    |
| filter                  | String  | <ul> <li>Specifies the data rollup method, which can be</li> <li>average: Cloud Eye calculates the average value of metric data within a rollup period.</li> <li>max: Cloud Eye calculates the maximum value of metric data within a rollup period.</li> <li>min: Cloud Eye calculates the minimum value of metric data within a rollup period.</li> <li>sum: Cloud Eye calculates the sum of metric data within a rollup period.</li> <li>variance: Cloud Eye calculates the variance value of metric data within a rollup period.</li> </ul> |
| comparison_o<br>perator | String  | Specifies the alarm threshold operator, which can be >, =, <, >=, or <=.                                                                                                    |
| value                   | Double  | Specifies the alarm threshold. Supported range:  0 to Number. MAX_VALUE (1.7976931348623157e+108)  For detailed thresholds, see the value range of each metric in the appendix. For example, you can set ECS cpu_util in Metrics to 80.                                                                                                    |
| unit                    | String  | Specifies the data unit. Enter up to 32 characters.                                                                                                    |
| count                   | Integer | Specifies the number of consecutive occurrence times that the alarm policy was met. Supported range: 1 to 5                                                                                                    |

## • Example response

```
{
"metric_alarms":

[
    {
      "alarm_name":"alarm-ipwx",
      "alarm_description":"",
      "metric":
      {
            "namespace":"SYS.ELB",
```

```
"dimensions":
  {
    "name":"lb_instance_id",
    ""44d06d10-bce0-
   "value":"44d06d10-bce0-4237-86b9-7b4d1e7d5621"
 "metric_name":"m8_out_Bps"
"condition":
{
"period":300,
"'"sum"
 "filter":"sum",
 "comparison_operator":">=",
 "value":0,
"unit":"",
 "count":1
 },
"alarm_enabled":true,
"alarm_level": 2,
"alarm_action_enabled":true,
"alarm_actions":
  "type":"notification",
  "notificationList":["urn:smn:region:68438a86d98e427e907e0097b7e35d48:sd"]
"ok_actions":
  "type":"notification",
  "notificationList":["urn:smn:region:68438a86d98e427e907e0097b7e35d48:sd"]
],
"alarm_id":"al1498096535573r8DNy7Gyk",
"update_time":1498100100000,
"alarm_state":"alarm"
```

### **Returned Values**

Normal

200

Abnormal

| Returned Value               | Description                                                          |
|------------------------------|----------------------------------------------------------------------|
| 400 Bad Request              | Request error.                                                       |
| 401 Unauthorized             | The authentication information is not provided or is incorrect.      |
| 403 Forbidden                | Access to the requested page is forbidden.                           |
| 408 Request Timeout          | The request timed out.                                               |
| 429 Too Many<br>Requests     | Concurrent requests are excessive.                                   |
| 500 Internal Server<br>Error | Failed to complete the request because of an internal service error. |

| Returned Value             | Description                           |
|----------------------------|---------------------------------------|
| 503 Service<br>Unavailable | The service is currently unavailable. |

### **Error Codes**

See **Error Codes**.

# 5.3.3 Enabling or Disabling an Alarm Rule

### **Function**

This API is used to enable or disable an alarm rule.

### **URI**

PUT /V1.0/{project\_id}/alarms/{alarm\_id}/action

• Parameter description

**Table 5-32** Parameter description

| Parameter  | Mandato<br>ry | Description                                                                                            |
|------------|---------------|----------------------------------------------------------------------------------------------------|
| project_id | Yes           | Specifies the project ID.  For details about how to obtain the project ID, see Obtaining a Project ID. |
| alarm_id   | Yes           | Specifies the alarm rule ID.                                                                           |

Example

PUT https://{Cloud Eye endpoint}/V1.0/{project\_id}/alarms/al1441967036681YkazZ0deN/action

## Request

• Request parameters

**Table 5-33** Request parameters

| Parameter         | Mandato<br>ry | Туре    | Description                                               |
|-------------------|---------------|---------|-----------------------------------------------------------|
| alarm_enable<br>d | Yes           | Boolean | Specifies whether the alarm rule is enabled.              |
|                   |               |         | • <b>true</b> : indicates that the alarm rule is enabled. |
|                   |               |         | false: indicates that the alarm rule is disabled.         |

Example request

```
t
"alarm_enabled":true
```

## Response

The response has no message body.

### **Returned Values**

Normal

204

Abnormal

| Returned Value               | Description                                                          |
|------------------------------|----------------------------------------------------------------------|
| 400 Bad Request              | Request error.                                                       |
| 401 Unauthorized             | The authentication information is not provided or is incorrect.      |
| 403 Forbidden                | Access to the requested page is forbidden.                           |
| 408 Request Timeout          | The request timed out.                                               |
| 429 Too Many<br>Requests     | Concurrent requests are excessive.                                   |
| 500 Internal Server<br>Error | Failed to complete the request because of an internal service error. |
| 503 Service<br>Unavailable   | The service is currently unavailable.                                |

### **Error Codes**

See Error Codes.

# 5.3.4 Deleting an Alarm Rule

### **Function**

This API is used to delete an alarm rule.

### **URI**

DELETE /V1.0/{project\_id}/alarms/{alarm\_id}

• Parameter description

**Table 5-34** Parameter description

| Parameter  | Mandatory | Description                                                                         |  |
|------------|-----------|-------------------------------------------------------------------------------------|--|
| project_id | Yes       | Specifies the project ID.                                                           |  |
|            |           | For details about how to obtain the project ID, see <b>Obtaining a Project ID</b> . |  |
| alarm_id   | Yes       | Specifies the alarm rule ID.                                                        |  |

• Example
DELETE https://{Cloud Eye endpoint}/V1.0/{project\_id}/alarms/al1441967036681YkazZ0deN

## Request

The request has no message body.

## Response

The response has no message body.

### **Returned Values**

- Normal204
- Abnormal

| Returned Value               | Description                                                          |  |
|------------------------------|----------------------------------------------------------------------|--|
| 400 Bad Request              | Request error.                                                       |  |
| 401 Unauthorized             | The authentication information is not provided or is incorrect.      |  |
| 403 Forbidden                | Access to the requested page is forbidden.                           |  |
| 408 Request Timeout          | The request timed out.                                               |  |
| 429 Too Many<br>Requests     | Concurrent requests are excessive.                                   |  |
| 500 Internal Server<br>Error | Failed to complete the request because of an internal service error. |  |
| 503 Service<br>Unavailable   | The service is currently unavailable.                                |  |

### **Error Codes**

See Error Codes.

# 5.3.5 Creating an Alarm Rule

## **Function**

This API is used to create an alarm rule.

### URI

POST /V1.0/{project\_id}/alarms

• Parameter description

Table 5-35 Parameter description

| Parameter  | Mandatory | Description                                                                                            |  |
|------------|-----------|----------------------------------------------------------------------------------------------------|--|
| project_id | Yes       | Specifies the project ID.  For details about how to obtain the project ID, see Obtaining a Project ID. |  |

Example
 POST https://{Cloud Eye endpoint}/V1.0/{project\_id}/alarms

## Request

• Request parameters

**Table 5-36** Request parameters

| Parameter             | Mandatory | Туре    | Description                                                                                                    |
|-----------------------|-----------|---------|----------------------------------------------------------------------------------------------------|
| alarm_name            | Yes       | String  | Specifies the alarm rule name. Enter 1 to 128 characters. Only letters, digits, underscores (_), and hyphens (-) are allowed. |
| alarm_descript<br>ion | No        | String  | Provides supplementary information about the alarm rule. Enter 0 to 256 characters.                                           |
| metric                | Yes       | Object  | Specifies the alarm metric. For details, see <b>Table 5-37</b> .                                                              |
| condition             | Yes       | Object  | Specifies the alarm triggering condition.  For details, see <b>Table 5-41</b> .                                               |
| alarm_enabled         | No        | Boolean | Specifies whether to enable the alarm.  The default value is <b>true</b> .                                                    |

| Parameter                | Mandatory | Туре             | Description                                                                                                    |
|--------------------------|-----------|------------------|----------------------------------------------------------------------------------------------------|
| alarm_action_<br>enabled | No        | Boolean          | Specifies whether to enable the action to be triggered by an alarm. The default value is <b>true</b> .  NOTE  If you set alarm_action_enabled to true, you must specify either alarm_actions or ok_actions.  (You do not need to configure the deprecated parameter insufficientdata_actions.) |
|                          |           |                  | If alarm_actions and ok_actions coexist, their notificationList must be the same. (You do not need to configure the deprecated parameter insufficientdata_actions.)                                                                                                    |
| alarm_level              | No        | Integer          | Specifies the alarm severity, which can be 1, 2 (default), 3 or 4, indicating critical, major, minor, and informational, respectively.                                                                                                    |
| alarm_type               | No        | String           | Specifies the alarm rule type.  EVENT.SYS: The alarm rule is created for system events.  EVENT.CUSTOM: The alarm rule is created for custom events.                                                                                                    |
| alarm_actions            | No        | Array of objects | Specifies the action to be triggered by an alarm. An example structure is as follows: { "type": "notification","notificationList" : ["urn:smn:region:68438a86d9 8e427e907e0097b7e35d47:sd" ] } For details, see Table 5-39.                                                                    |

| Parameter  | Mandatory | Туре             | Description                                                      |
|------------|-----------|------------------|------------------------------------------------------------------|
| ok_actions | No        | Array of objects | Specifies the action to be triggered after the alarm is cleared. |
|            |           |                  | Its structure is:                                                |
|            |           |                  | { "type": "notification","notificationList" :                    |
|            |           |                  | ["urn:smn:region:68438a86d9<br>8e427e907e0097b7e35d47:sd"<br>] } |
|            |           |                  | For details, see <b>Table 5-40</b> .                             |

Table 5-37 metric data structure description

| Paramet<br>er         | Manda<br>tory | Туре                       | Description                                                                                                    |
|-----------------------|---------------|----------------------------|----------------------------------------------------------------------------------------------------|
| namespa<br>ce         | Yes           | Strin<br>g                 | Specifies the namespace of a service. For example, see Namespace for the ECS namespace.                                                                                                    |
|                       |               |                            | The namespace must be in the <b>service.item</b> format and contain 3 to 32 characters. <b>service</b> and <b>item</b> each must start with a letter and contain only letters, digits, and underscores (_).                                                                                           |
| dimensio<br>ns        | No            | Array<br>of<br>objec<br>ts | Specifies the metric dimension list. When resource_group_id is not used, dimensions is mandatory.  For details, see Table 5-38.                                                                                                    |
| metric_n<br>ame       | Yes           | Strin<br>g                 | Specifies the metric name.  Start with a letter. Enter 1 to 64 characters.  Only letters, digits, and underscores (_) are allowed.  For details, see the metric name queried in Querying Metrics.                                                                                                    |
| resource_<br>group_id | No            | Strin<br>g                 | Specifies the resource group ID selected during the alarm rule creation, for example, rg1603786526428bWbVmk4rP.  NOTE  If you create alarm rules for resource groups, you must specify resource_group_id and name, enter at least one dimension for dimensions, and set alarm_type to RESOURCE_GROUP. |

Table 5-38 dimensions data structure description

| Paramet<br>er | Manda<br>tory | Туре       | Description                                                                                                    |  |
|---------------|---------------|------------|----------------------------------------------------------------------------------------------------|--|
| name          | Yes           | Strin<br>g | Specifies the dimension. For example, the ECS dimension is <b>instance_id</b> , which is listed in the <b>key</b> column in <b>Dimension</b> . |  |
|               |               |            | Start with a letter. Enter 1 to 32 characters. Only letters, digits, underscores (_), and hyphens (-) are allowed.                             |  |
| value         | Yes           | Strin<br>g | Specifies the dimension value, for example, an ECS ID.                                                                                         |  |
|               |               |            | Start with a letter or a digit. Enter 1 to 256 characters. Only letters, digits, underscores (_), and hyphens (-) are allowed.                 |  |

Table 5-39 alarm\_actions data structure description

| Paramet<br>er | Mandat<br>ory | Туре       | Description                                                                                                    |  |
|---------------|---------------|------------|----------------------------------------------------------------------------------------------------|--|
| type          | Yes           | Strin<br>g | <ul><li>Specifies the alarm notification type.</li><li>notification: indicates that a notification will be sent.</li></ul> |  |
|               |               |            | autoscaling: indicates that a scaling action will be triggered.                                                            |  |

| Paramet<br>er        | Mandat<br>ory | Туре                       | Description                                                                                                    |  |
|----------------------|---------------|----------------------------|----------------------------------------------------------------------------------------------------|--|
| notificati<br>onList | Yes           | Array<br>of<br>strin<br>gs | Specifies the list of objects to be notified if the alarm status changes. You can add up to 5 object IDs. You can obtain the <b>topicUrn</b> value from SMN in the following format: urn:smn:([a-z] [A-Z] [0-9] \- \_){1,32}:([a-z] [A-Z] [0-9] \- \_){1,256}. If you set <b>type</b> to <b>notification</b> , you must specify <b>notificationList</b> . If you set <b>type</b> to <b>autoscaling</b> , you must set <b>notificationList</b> to []. |  |
|                      |               |                            |                                                                                                    |  |
|                      |               |                            | <ul> <li>To make the AS alarm rules take effect, you<br/>must bind scaling policies. For details, see the<br/>Auto Scaling API Reference.</li> </ul>                                                                                                    |  |
|                      |               |                            | <ul> <li>If you set alarm_action_enabled to true, you<br/>must specify either alarm_actions or<br/>ok_actions. (You do not need to configure the<br/>deprecated parameter<br/>insufficientdata_actions.)</li> </ul>                                                                                                    |  |
|                      |               |                            | If alarm_actions and ok_actions coexist, their notificationList must be the same. (You do not need to configure the deprecated parameter insufficientdata_actions.)                                                                                                    |  |
|                      |               |                            | The IDs in the list are strings.                                                                                                    |  |

Table 5-40 ok\_actions data structure description

| Paramet<br>er | Mandat<br>ory | Туре   | Description                                                     |
|---------------|---------------|--------|-----------------------------------------------------------------|
| type          | Yes           | String | Specifies the notification type when an alarm is triggered.     |
|               |               |        | notification: indicates that a notification will be sent.       |
|               |               |        | autoscaling: indicates that a scaling action will be triggered. |

| Paramet<br>er        | Mandat<br>ory | Туре                       | Description                                                                                                    |
|----------------------|---------------|----------------------------|----------------------------------------------------------------------------------------------------|
| notificati<br>onList | Yes           | Array<br>of<br>object<br>s | Specifies the list of objects to be notified if the alarm status changes. You can add up to 5 object IDs. You can obtain the <b>topicUrn</b> value from SMN in the following format: urn:smn:([a-z] [A-Z] [0-9] \-){1,32}:([a-z] [A-Z] [0-9] \- \_){1,256}.  NOTE  If you set alarm_action_enabled to true, you |
|                      |               |                            | must specify either <b>alarm_actions</b> or <b>ok_actions</b> . (You do not need to configure the deprecated parameter <b>insufficientdata_actions</b> .)                                                                                                    |
|                      |               |                            | If alarm_actions and ok_actions coexist, their notificationList must be the same. (You do not need to configure the deprecated parameter insufficientdata_actions.)                                                                                                    |

Table 5-41 condition data structure description

| Parame<br>ter    | Mandat<br>ory | Туре        | Description                                                                                                    |  |
|------------------|---------------|-------------|----------------------------------------------------------------------------------------------------|--|
| period           | Yes           | Intege<br>r | Specifies the period during which Cloud Eye determines whether to trigger an alarm. Unit: second                                                           |  |
|                  |               |             | Possible periods are <b>1</b> , <b>300</b> , <b>1200</b> , <b>3600</b> , <b>14400</b> , and <b>86400</b> .                                                 |  |
|                  |               |             | NOTE                                                                                                    |  |
|                  |               |             | <ul> <li>If you set <b>period</b> to 1, Cloud Eye uses raw data<br/>to determine whether to trigger an alarm.</li> </ul>                                   |  |
| filter           | Yes           | String      | Specifies the data rollup method.                                                                                                    |  |
|                  |               |             | Possible methods are max, min, average, sum, or variance.                                                                                                  |  |
| compari          | Yes           | String      | Specifies the alarm threshold operator.                                                                                                    |  |
| son_ope<br>rator |               |             | Possible operators are >, =, <, >=, and <=.                                                                                                    |  |
| value            | Yes           | Doubl       | Specifies the alarm threshold.                                                                                                    |  |
|                  |               | е           | Supported range: 0 to Number. MAX_VALUE (1.7976931348623157e+108)                                                                                          |  |
|                  |               |             | For detailed thresholds, see the value range of each metric in the appendix. For example, you can set ECS <b>cpu_util</b> in <b>Metrics</b> to <b>80</b> . |  |
| unit             | No            | String      | Specifies the data unit. Enter up to 32 characters.                                                                                                    |  |

| Parame<br>ter | Mandat<br>ory | Туре        | Description                                                                                                 |
|---------------|---------------|-------------|----------------------------------------------------------------------------------------------------|
| count         | Yes           | Intege<br>r | Specifies the number of consecutive occurrence times that the alarm policy was met. Supported range: 1 to 5 |

### • Example request 1

Creating an alarm rule to monitor a metric

```
"alarm_name": "alarm-rp0E",
 "alarm_description": "",
 "metric": {
    "namespace": "SYS.ECS",
    "dimensions": [
         "name": "instance_id",
         "value": "33328f02-3814-422e-b688-bfdba93d4051"
      }
   ],
"metric_name": "network_outgoing_bytes_rate_inband"
 "condition": {
"period": 300,
    "filter": "average",
    "comparison_operator": ">=",
    "value": 6,
"unit": "Byte/s",
    "count": 1
},
"alarm_enabled": true,
enabled
 "alarm_action_enabled": true,
 "alarm_level": 2,
 "alarm_actions": [
       "type": "notification",
       "notificationList": ["urn:smn:region:68438a86d98e427e907e0097b7e35d48:sd"]
   }
 ],
 "ok_actions": [
       "type": "notification",
       "notificationList": ["urn:smn:region:68438a86d98e427e907e0097b7e35d48:sd"]
]
```

### • Example request 2

Creating an alarm rule to monitor an event

```
{
  "alarm_name": "alarm-test",
  "metric": {
    "namespace": "SYS.ECS",
  "metric_name": "instance_resize_scheduled",
    "dimensions": [
    {
        "name": "instance_id",
        "value": "d53692e5-828b-495b-a5e2-a1b227f6034c"
    }
    ]
    },
  "condition": {
    "comparison_operator": ">=",
    "count": 1,
    "filter": "average",
```

### Response

• Response parameters

**Table 5-42** Response parameters

| Parameter | Туре   | Description                  |  |
|-----------|--------|------------------------------|--|
| alarm_id  | String | Specifies the alarm rule ID. |  |

• Example response

```
{
    "alarm_id":"al1450321795427dR8p5mQBo"
}
```

### **Returned Values**

Normal

201

Abnormal

| Returned Value               | Description                                                          |  |
|------------------------------|----------------------------------------------------------------------|--|
| 400 Bad Request              | Request error.                                                       |  |
| 401 Unauthorized             | The authentication information is not provided or is incorrect.      |  |
| 403 Forbidden                | Access to the requested page is forbidden.                           |  |
| 408 Request Timeout          | The request timed out.                                               |  |
| 429 Too Many<br>Requests     | Concurrent requests are excessive.                                   |  |
| 500 Internal Server<br>Error | Failed to complete the request because of an internal service error. |  |

| Returned Value             | Description                           |
|----------------------------|---------------------------------------|
| 503 Service<br>Unavailable | The service is currently unavailable. |

### **Error Codes**

See Error Codes.

# **5.4 Monitoring Data**

## 5.4.1 Querying Monitoring Data of a Metric

### **Function**

This API is used to query the monitoring data of a specified metric at a specified granularity in a specified time range. You can specify the dimension of data to be queried.

### **URI**

GET /V1.0/{project\_id}/metric-data? namespace={namespace}&metric\_name={metric\_name}&dim. {i}=key,value&from={from}&to={to}&period={period}&filter={filter}

Parameter description

**Table 5-43** Parameter description

| Parameter  | Mandatory | Description                                                                         |
|------------|-----------|-------------------------------------------------------------------------------------|
| project_id | Yes       | Specifies the project ID.                                                           |
|            |           | For details about how to obtain the project ID, see <b>Obtaining a Project ID</b> . |

Table 5-44 Query parameter description

| Parameter       | Mandato<br>ry | Туре   | Description                                                                                                    |
|-----------------|---------------|--------|----------------------------------------------------------------------------------------------------|
| namespace       | Yes           | String | Specifies the namespace of a service. For example, see Namespace for the ECS namespace.  The namespace must be in the service.item format and contain 3 to 32 characters. service and item each must start with a letter and contain only letters, digits, and underscores (_).                                                                                                    |
| metric_nam<br>e | Yes           | String | Specifies the metric name. You can obtain the metric names of existing alarm rules by referring to <b>Querying Metrics</b> .                                                                                                    |
| from            | Yes           | String | Specifies the start time of the query. The time is a UNIX timestamp and the unit is ms.  Rollup aggregates the raw data generated within a period to the start time of the period. If from and to are within a period, the query result will be empty due to the rollup failure. Set from to at least one period earlier than the current time.  Take the 5-minute period as an example. If it is 10:35 now, the raw data generated between 10:30 and 10:35 will be aggregated to 10:30.  In this example, if period is 5 minutes, from should be 10:30.  NOTE  Cloud Eye rounds up from based on the level of granularity required to perform the rollup. |
| to              | Yes           | String | Specifies the end time of the query.  The time is a UNIX timestamp and                                                                                                    |
|                 |               |        | the unit is ms.  from must be earlier than to.                                                                                                    |

| Parameter | Mandato<br>ry | Туре    | Description                                                                                                    |
|-----------|---------------|---------|----------------------------------------------------------------------------------------------------|
| period    | Yes           | Integer | <ul> <li>Specifies how often Cloud Eye aggregates data, which can be</li> <li>1: Cloud Eye displays raw data.</li> <li>300: Cloud Eye aggregates data every 5 minutes.</li> <li>1200: Cloud Eye aggregates data every 20 minutes.</li> <li>3600: Cloud Eye aggregates data every 1 hour.</li> <li>14400: Cloud Eye aggregates data every 4 hours.</li> <li>86400: Cloud Eye aggregates data every 24 hours.</li> </ul>                                                                                                    |
| filter    | Yes           | String  | <ul> <li>Specifies the data rollup method, which can be</li> <li>average: Cloud Eye calculates the average value of metric data within a rollup period.</li> <li>max: Cloud Eye calculates the maximum value of metric data within a rollup period.</li> <li>min: Cloud Eye calculates the minimum value of metric data within a rollup period.</li> <li>sum: Cloud Eye calculates the sum of metric data within a rollup period.</li> <li>variance: Cloud Eye calculates the sum of metric data within a rollup period.</li> <li>NOTE  Rollup uses a rollup method to aggregate raw data generated within a specific period. Take the 5-minute period as an example. If it is 10:35 now, the raw data generated between 10:30 and 10:35 will be aggregated to 10:30.</li> </ul> |

| Parameter | Mandato<br>ry | Туре   | Description                                                                                                    |
|-----------|---------------|--------|----------------------------------------------------------------------------------------------------|
| dim       | Yes           | String | A maximum of three metric dimensions are supported, and the dimensions are numbered from zero in the dim.{i}=key,value format. key cannot exceed 32 characters and value cannot exceed 256 characters. |
|           |               |        | The following dimensions are only examples. For details about dimensions of each service, see the description of each service, for example, instance_id of ECS in Dimension.                           |
|           |               |        | Single dimension:<br>dim.0=instance_id,i-12345                                                                                                    |
|           |               |        | Multiple dimensions: dim.0=instance_id,i-12345&dim.1 =instance_name,i-1234                                                                                                    |

### □ NOTE

- dimensions can be obtained from the response body by calling the API for Querying Metrics.
- OBS metric data can be queried only when the related OBS APIs are called.
- Example:

Request example 1: View the CPU usage of ECS whose ID is **6f3c6f91-4b24-4e1b-b7d1-a94ac1cb011d** from 2019-04-30 20:00:00 to 2019-04-30 22:00:00. The monitoring interval is 20 minutes.

GET https://{Cloud Eye endpoint}/V1.0/{project\_id}/metric-data? namespace=SYS.ECS&metric\_name=cpu\_util&dim.0=instance\_id,6f3c6f91-4b24-4e1b-b7d1-a94ac1cb011d&from=1556625600000&to=1556632800000&period=1200&filter=min

### Request

None

### Response

• Response parameters

| <b>Table 5-45</b> | Response | parameters |
|-------------------|----------|------------|
|-------------------|----------|------------|

| Parameter   | Туре             | Description                                                                                                    |  |
|-------------|------------------|----------------------------------------------------------------------------------------------------|--|
| datapoints  | Array of objects | Specifies the metric data list. For details, see Table 5-46.                                                                                          |  |
|             |                  | Since Cloud Eye rounds up <b>from</b> based on the level of granularity for data query, <b>datapoints</b> may contain more data points than expected. |  |
| metric_name | String           | Specifies the metric ID. For example, if the monitoring metric of an ECS is CPU usage, metric_name is cpu_util.                                       |  |

Table 5-46 datapoints data structure description

| Parameter | Туре   | Description                                                                     |
|-----------|--------|---------------------------------------------------------------------------------|
| average   | Double | Specifies the average value of metric data within a rollup period.              |
| max       | Double | Specifies the maximum value of metric data within a rollup period.              |
| min       | Double | Specifies the minimum value of metric data within a rollup period.              |
| sum       | Double | Specifies the sum of metric data within a rollup period.                        |
| variance  | Double | Specifies the variance of metric data within a rollup period.                   |
| timestamp | Long   | Specifies when the metric is collected. It is a UNIX timestamp in milliseconds. |
| unit      | String | Specifies the metric unit.                                                      |

### • Example response

Example response 1: The dimension is SYS.ECS, and the average CPU usage of ECSs is displayed.

```
{
    "datapoints": [
        {
             "average": 0.23,
            "timestamp": 1442341200000,
            "unit": "%"
        }
    ],
    "metric_name": "cpu_util"
}
```

Example response 2: The dimension is SYS.ECS, and the sum CPU usage of ECSs is displayed.

```
{

"datapoints": [
```

```
{
    "sum": 0.53,
    "timestamp": 1442341200000,
    "unit": "%"
    }
],
"metric_name": "cpu_util"
}
```

Example response 3: The dimension is SYS.ECS, and the maximum CPU usage of ECSs is displayed.

```
{
    "datapoints": [
        {
            "max": 0.13,
            "timestamp": 1442341200000,
            "unit": "%"
        }
    ],
    "metric_name": "cpu_util"
}
```

### **Returned Values**

- Normal200
- Abnormal

| Returned Value               | Description                                                          |
|------------------------------|----------------------------------------------------------------------|
| 400 Bad Request              | Request error.                                                       |
| 401 Unauthorized             | The authentication information is not provided or is incorrect.      |
| 403 Forbidden                | Access to the requested page is forbidden.                           |
| 408 Request Timeout          | The request timed out.                                               |
| 429 Too Many<br>Requests     | Concurrent requests are excessive.                                   |
| 500 Internal Server<br>Error | Failed to complete the request because of an internal service error. |
| 503 Service<br>Unavailable   | The service is currently unavailable.                                |

### **Error Codes**

See Error Codes.

## **5.4.2 Adding Monitoring Data**

### **Function**

This API is used to add one or more pieces of custom metric monitoring data to solve the problem that the system metrics cannot meet specific service requirements.

### URI

### POST /V1.0/{project\_id}/metric-data

Parameter description

Table 5-47 Parameter description

| Parameter  | Mandatory | Description                                                                         |
|------------|-----------|-------------------------------------------------------------------------------------|
| project_id | Yes       | Specifies the project ID.                                                           |
|            |           | For details about how to obtain the project ID, see <b>Obtaining a Project ID</b> . |

### Request

#### NOTICE

- 1. The size of a POST request cannot exceed 512 KB. Otherwise, the request will be denied.
- 2. The period for sending POST requests must be shorter than the minimum aggregation period. Otherwise, the aggregated data will be noncontinuous. For example, if the aggregation period is 5 minutes and the POST request sending period is 7 minutes, the data will be aggregated every 10 minutes, rather than 5 minutes.
- 3. Timestamp (collect\_time) in the POST request body value must be within the period that starts from three days before the current time to 10 minutes after the current time. If it is not in this range, you are not allowed to insert the metric data.
- Request parameters

Table 5-48 Parameter description

| Parameter         | Туре             | Mandat ory | Description                                                                                                    |
|-------------------|------------------|------------|----------------------------------------------------------------------------------------------------|
| Array<br>elements | Array of objects | Yes        | Specifies whether to add one or more pieces of custom metric monitoring data.  For details, see <b>Table 5-49</b> . |

**Table 5-49** Array elements

| Paramete<br>r    | Mandato<br>ry | Туре    | Description                                                                                                    |
|------------------|---------------|---------|----------------------------------------------------------------------------------------------------|
| metric           | Yes           | Object  | Specifies the metric data. For details, see <b>Table 5-50</b> .                                                                                                    |
| ttl              | Yes           | Integer | Specifies the data validity period. The unit is second. Supported range: 1 to 604800 If the validity period expires, the data will be automatically deleted.                                                                                                    |
| collect_tim<br>e | Yes           | Long    | Specifies when the data was collected. The time is UNIX timestamp (ms) format.  NOTE  Since there is a latency between the client and the server, the data timestamp to be inserted should be within the period that starts from three days before the current time plus 20s to 10 minutes after the current time minus 20s. In this way, the timestamp will be inserted to the database without being affected by the latency. |
| value            | Yes           | Double  | Specifies the monitoring metric data to be added, which can be an integer or a floating point number.                                                                                                    |
| unit             | No            | String  | Specifies the data unit. Enter a maximum of 32 characters.                                                                                                    |
| type             | No            | String  | Specifies the enumerated type.  Possible types:  int float                                                                                                    |

Table 5-50 metric data structure description

| Parameter       | Mandato<br>ry | Туре             | Description                                                                                                    |
|-----------------|---------------|------------------|----------------------------------------------------------------------------------------------------|
| namespac<br>e   | Yes           | String           | Specifies the customized namespace. For example, see <b>Namespace</b> for the customized ECS namespace.                                                                                                    |
|                 |               |                  | The namespace must be in the service.item format and contain 3 to 32 characters. service and item each must start with a letter and contain only letters, digits, and underscores (_). In addition, service cannot start with SYS, AGT, or SRE, and namespace cannot be SERVICE.BMS because this namespace has been used by the system. |
|                 |               |                  | You can leave this parameter blank when you set alarm_type to (EVENT.SYS  EVENT.CUSTOM).                                                                                                    |
| dimension<br>s  | Yes           | Array of objects | Specifies the metric dimension. A maximum of three dimensions are supported.  For details, see <b>Table 5-51</b> .                                                                                                    |
| metric_na<br>me | Yes           | String           | Specifies the metric ID. For example, if the monitoring metric of an ECS is CPU usage, metric_name is cpu_util.                                                                                                    |

Table 5-51 dimensions data structure description

| Paramete<br>r | Mandato<br>ry | Туре   | Description                                                                                                    |
|---------------|---------------|--------|----------------------------------------------------------------------------------------------------|
| name          | Yes           | String | Specifies the dimension. For example, the ECS dimension is <b>instance_id</b> , which is listed in the <b>key</b> column in <b>Dimension</b> . |
|               |               |        | Start with a letter. Enter 1 to 32 characters. Only letters, digits, underscores (_), and hyphens (-) are allowed.                             |
| value         | Yes           | String | Specifies the dimension value, for example, an ECS ID.                                                                                         |
|               |               |        | Start with a letter or a digit. Enter 1 to 256 characters. Only letters, digits, underscores (_), and hyphens (-) are allowed.                 |

### Example request

Example request 1: Add **cpu\_util** data of a custom dimension. The instance ID is **6f3c6f91-4b24-4e1b-b7d1-a94ac1cb011d**.

```
"metric": {
     "namespace": "MINE.APP",
     "dimensions": [
           "name": "instance_id",
           "value": "6f3c6f91-4b24-4e1b-b7d1-a94ac1cb011d"
     "metric_name": "cpu_util"
   "ttl": 172800,
  "collect_time": 1463598260000,
  "type": "float",
  "value": 0.09,
"unit": "%"
},
  "metric": {
     "namespace": "MINE.APP",
     "dimensions": [
           "name": "instance_id",
           "value": "6f3c6f91-4b24-4e1b-b7d1-a94ac1cb011d"
        }
     "metric_name": "cpu_util"
  },
"ttl": 172800,
  "collect_time": 1463598270000,
  "type": "float",
  "value": 0.12,
   "unit": "%"
}
```

Example request 2: Add rds021\_myisam\_buf\_usage data of the RDS instance whose rds\_cluster\_id is 3c8cc15614ab46f5b8743317555e0de2in01.

```
[
  {
     "metric": {
        "namespace": "SYS.RDS",
        "dimensions": [
             "name": "rds_cluster_id",
              "value": "3c8cc15614ab46f5b8743317555e0de2in01"
          }
        ],
        "metric_name": "rds021_myisam_buf_usage"
     },
"ttl": 172800,
"time'
     "collect_time": 1463598260000,
     "type": "float",
     "value": 0.01,
     "unit": "Ratio"
]
```

## Response

The response has no message body.

### **Returned Values**

Normal

201 Abnormal

| Returned Value               | Description                                                          |
|------------------------------|----------------------------------------------------------------------|
| 400 Bad Request              | Request error.                                                       |
| 401 Unauthorized             | The authentication information is not provided or is incorrect.      |
| 403 Forbidden                | Access to the requested page is forbidden.                           |
| 408 Request Timeout          | The request timed out.                                               |
| 429 Too Many<br>Requests     | Concurrent requests are excessive.                                   |
| 500 Internal Server<br>Error | Failed to complete the request because of an internal service error. |
| 503 Service<br>Unavailable   | The service is currently unavailable.                                |

### **Error Codes**

See Error Codes.

# 5.4.3 Querying Monitoring Data of Multiple Metrics

### **Function**

You can query the monitoring data of specified metrics within a specified time range and at a specified granularity. You can query the monitoring data of up to 10 metrics in one batch.

### URI

POST /V1.0/{project\_id}/batch-query-metric-data

• Parameter description

Table 5-52 Parameter description

| Parameter  | Mandatory | Description                                                                                            |
|------------|-----------|----------------------------------------------------------------------------------------------------|
| project_id | Yes       | Specifies the project ID.  For details about how to obtain the project ID, see Obtaining a Project ID. |

### Request

#### NOTICE

- 1. The size of a POST request cannot exceed 512 KB. Otherwise, the request will be denied.
- 2. The default maximum query intervals of different periods are different.

If **period** is **1**, the maximum interval between **from** and **to** is 4 hours. If the interval between **from** and **to** is longer than 4 hours, adjust the value of **from** to **to** - **4\*3600\*1000**.

If **period** is **300**, the maximum interval between **from** and **to** is one day. If the interval between **from** and **to** is longer than 1 day, adjust the value of **from** to **to** - **24\*3600\*1000**.

If **period** is **1200**, the maximum interval between **from** and **to** is three days. If the interval between **from** and **to** is longer than three days, adjust the value of **from** to **to** - **3\*24\*3600\*1000**.

If **period** is **3600**, the maximum interval between **from** and **to** is 10 days. If the interval between **from** and **to** is longer than 10 days, adjust the value of **from** to **to** - **10\*24\*3600\*1000**.

If **period** is **14400**, the maximum interval between **from** and **to** is 30 days. If the interval between **from** and **to** is longer than 30 days, adjust the value of **from** to **to** - **30\*24\*3600\*1000**.

If **period** is **86400**, the maximum interval between **from** and **to** is 180 days. If the interval between **from** and **to** is longer than 180 days, adjust the value of **from** to **to** - **180\*24\*3600\*1000**.

### Request parameters

**Table 5-53** Request parameters

| Parameter | Mandato<br>ry | Туре             | Description                                                                                            |
|-----------|---------------|------------------|----------------------------------------------------------------------------------------------------|
| metrics   | Yes           | Array of objects | Specifies the metric data. The maximum length of the array is 10. For details, see <b>Table 5-54</b> . |

| Parameter | Mandato<br>ry | Туре   | Description                                                                                                    |
|-----------|---------------|--------|----------------------------------------------------------------------------------------------------|
| from      | Yes           | Long   | Specifies the start time of the query. The time is a UNIX timestamp and the unit is ms. Set from to at least one period earlier than the current time. Rollup aggregates the raw data generated within a period to the start time of the period. If from and to are within a period, the query result will be empty due to the rollup failure. Set from to at least one period earlier than the current time. Take the 5-minute period as an example. If it is 10:35 now, the raw data generated between 10:30 and 10:35 will be aggregated to 10:30. In this example, if period is 5 minutes, from should be 10:30.  NOTE  Cloud Eye rounds up from based on the level of granularity required to perform the rollup. |
| to        | Yes           | Long   | Specifies the end time of the query. The time is a UNIX timestamp and the unit is ms. <b>from</b> must be earlier than <b>to</b> .                                                                                                    |
| period    | Yes           | String | <ul> <li>Specifies how often Cloud Eye aggregates data, which can be</li> <li>1: Cloud Eye performs no aggregation and displays raw data.</li> <li>300: Cloud Eye aggregates data every 5 minutes.</li> <li>1200: Cloud Eye aggregates data every 20 minutes.</li> <li>3600: Cloud Eye aggregates data every hour.</li> <li>14400: Cloud Eye aggregates data every 4 hours.</li> <li>86400: Cloud Eye aggregates data every 24 hours.</li> </ul>                                                                                                    |

| Parameter | Mandato<br>ry | Туре   | Description                                                                                    |
|-----------|---------------|--------|------------------------------------------------------------------------------------------------|
| filter    | Yes           | String | Specifies the data rollup method, which can be                                                 |
|           |               |        | average: Cloud Eye calculates<br>the average value of metric<br>data within a rollup period.   |
|           |               |        | max: Cloud Eye calculates the<br>maximum value of metric<br>data within a rollup period.       |
|           |               |        | min: Cloud Eye calculates the<br>minimum value of metric<br>data within a rollup period.       |
|           |               |        | sum: Cloud Eye calculates the<br>sum of metric data within a<br>rollup period.                 |
|           |               |        | variance: Cloud Eye calculates<br>the variance value of metric<br>data within a rollup period. |
|           |               |        | <b>filter</b> does not affect the query result of raw data. (The period is <b>1</b> .)         |

**Table 5-54 metrics** data structure description

| Parameter | Mandato<br>ry | Туре   | Description                                                                                                    |
|-----------|---------------|--------|----------------------------------------------------------------------------------------------------|
| namespace | Yes           | String | Specifies the metric namespace, which must be in the <b>service.item</b> format and contain 3 to 32 characters. |
|           |               |        | service and item each must start with a letter and contain only letters, digits, and underscores (_).           |

| Parameter       | Mandato<br>ry | Туре             | Description                                                                                                    |
|-----------------|---------------|------------------|----------------------------------------------------------------------------------------------------|
| dimensions      | Yes           | Array of objects | Specifies metric dimensions.  dimensions is an array consisting of a maximum of four JSON objects.                               |
|                 |               |                  | One dimension is a JSON object, and its structure is as follows:                                                                 |
|                 |               |                  | {                                                                                                    |
|                 |               |                  | "name": "instance_id",                                                                                                    |
|                 |               |                  | "value": "33328f02-3814-422e-<br>b688-bfdba93d4050"                                                                              |
|                 |               |                  | }                                                                                                    |
|                 |               |                  | For details, see <b>Table 5-55</b> .                                                                                             |
| metric_nam<br>e | Yes           | String           | Specifies the metric name. Start with a letter. Enter 1 to 64 characters. Only letters, digits, and underscores (_) are allowed. |

Table 5-55 dimensions data structure description

| Parameter | Mandato<br>ry | Туре   | Description                                                                                                    |
|-----------|---------------|--------|----------------------------------------------------------------------------------------------------|
| name      | Yes           | String | Specifies the dimension. For example, the ECS dimension is instance_id, which is listed in the key column in Dimension.        |
|           |               |        | Start with a letter. Enter 1 to 32 characters. Only letters, digits, underscores (_), and hyphens (-) are allowed.             |
| value     | Yes           | String | Specifies the dimension value, for example, an ECS ID.                                                                         |
|           |               |        | Start with a letter or a digit. Enter 1 to 256 characters. Only letters, digits, underscores (_), and hyphens (-) are allowed. |

### **◯** NOTE

- **dimensions** can be obtained from the response body by calling the API for **Querying Metrics**.
- OBS metric data can be queried only when the related OBS APIs are called.
- Example request

Request example 1: View the average cpu\_util of the ECS whose instance\_id is faea5b75-e390-4e2b-8733-9226a9026070 and the average network\_vm\_connections of the ECS whose instance\_id is 06b4020f-461a-4a52-84da-53fa71c2f42b. The monitoring data was collected from 20:00:00 to 22:00:00 on April 30, 2019.

```
"metrics": [
  {
     "namespace": "SYS.ECS",
     "dimensions": [
           "name": "instance_id",
           "value": "faea5b75-e390-4e2b-8733-9226a9026070"
     "metric_name": "cpu_util"
     "namespace": "SYS.ECS",
     "dimensions": [
        {
           "name": "instance id".
           "value": "06b4020f-461a-4a52-84da-53fa71c2f42b"
        }
     "metric_name": "network_vm_connections"
  }
"from": 1556625600000,
"to": 1556632800000,
"period": "1",
"filter": "average"
```

Request example 2: View the sums of **rds021\_myisam\_buf\_usage** of the RDS instance whose **rds\_cluster\_id** is **3c8cc15614ab46f5b8743317555e0de2in01** and the RDS instance whose **rds\_cluster\_id** is

**3b2fa8b55a9b4adca3713962a9d31884in01**. The monitoring data was collected from 20:00:00 to 22:00:00 on April 30, 2019.

```
"metrics": [
  {
     "namespace": "SYS.RDS",
     "dimensions": [
          "name": "rds_cluster_id",
          "value": "3c8cc15614ab46f5b8743317555e0de2in01"
       }
     1,
     "metric_name": "rds021_myisam_buf_usage"
  },
     "namespace": "SYS.RDS",
     "dimensions": [
          "name": "rds_cluster_id",
          "value": "3b2fa8b55a9b4adca3713962a9d31884in01"
       }
     1.
     "metric_name": "rds021_myisam_buf_usage"
  }
"from": 1556625600000,
"to": 1556632800000,
"period": "1",
"filter": "sum"
```

Example request 3: View the minimum proc\_specified\_count of the server whose instance\_id is cd841102-f6b1-407d-a31f-235db796dcbb and proc is b28354b543375bfa94dabaeda722927f. The monitoring data is collected from 20:00:00 to 22:00:00 on April 30, 2019 and the rollup period is 20 minutes.

### Response

• Response parameters

Table 5-56 Response parameters

| Parameter | Туре    | Description                          |
|-----------|---------|--------------------------------------|
| metrics   |         | Specifies the metric data.           |
|           | objects | For details, see <b>Table 5-57</b> . |

Table 5-57 metrics data structure description

| Parameter  | Туре             | Description                                                                                                    |
|------------|------------------|----------------------------------------------------------------------------------------------------|
| unit       | String           | Specifies the metric unit.                                                                                                    |
| datapoints | Array of objects | Specifies the metric data list. Cloud Eye rounds up the value of <b>from</b> based on the selected granularity for data query, so <b>datapoints</b> may contain more data points than expected. Up to 3,000 data points can be returned.  For details, see <b>Table 5-59</b> . |
| namespace  | String           | Specifies the metric namespace, which must be in the <b>service.item</b> format and contain 3 to 32 characters. <b>service</b> and <b>item</b> each must start with a letter and contain only letters, digits, and underscores (_).                                            |

| Parameter       | Туре                | Description                                                                                                    |  |
|-----------------|---------------------|----------------------------------------------------------------------------------------------------|--|
| dimensions      | Array of<br>objects | Specifies the list of metric dimensions.  Each dimension is a JSON object, and its structure is as follows:  {  "name": "instance_id",  "value": "33328f02-3814-422e-b688-bfdba93d4050" |  |
|                 |                     | For details, see <b>Table 5-58</b> .                                                                                                    |  |
| metric_nam<br>e | String              | Specifies the metric name. Start with a letter. Enter 1 to 64 characters. Only letters, digits, and underscores (_) are allowed.                                                        |  |

Table 5-58 dimensions data structure description

| Parameter | Туре   | Description                                                                                                    |
|-----------|--------|----------------------------------------------------------------------------------------------------|
| name      | String | Specifies the dimension. For example, the ECS dimension is <b>instance_id</b> , which is listed in the <b>key</b> column in <b>Dimension</b> . |
|           |        | Start with a letter. Enter 1 to 32 characters. Only letters, digits, underscores (_), and hyphens (-) are allowed.                             |
| value     | String | Specifies the dimension value, for example, an ECS ID.                                                                                         |
|           |        | Start with a letter or a digit. Enter 1 to 256 characters. Only letters, digits, underscores (_), and hyphens (-) are allowed.                 |

Table 5-59 datapoints data structure description

| Parameter | Туре   | Description                                                        |
|-----------|--------|--------------------------------------------------------------------|
| average   | Double | Specifies the average value of metric data within a rollup period. |
| max       | Double | Specifies the maximum value of metric data within a rollup period. |
| min       | Double | Specifies the minimum value of metric data within a rollup period. |
| sum       | Double | Specifies the sum of metric data within a rollup period.           |

| Parameter | Туре   | Description                                                                     |
|-----------|--------|---------------------------------------------------------------------------------|
| variance  | Double | Specifies the variance of metric data within a rollup period.                   |
| timestamp | Long   | Specifies when the metric is collected. It is a UNIX timestamp in milliseconds. |

### Example response

Example response 1: The average cpu\_util of the ECS whose instance\_id is faea5b75-e390-4e2b-8733-9226a9026070 and the average network\_vm\_connections of the ECS whose instance\_id is 06b4020f-461a-4a52-84da-53fa71c2f42b are displayed.

```
"metrics": [
  {
     "namespace": "SYS.ECS",
     "metric_name": "cpu_util",
     "dimensions": [
          "name": "instance_id",
          "value": "faea5b75-e390-4e2b-8733-9226a9026070"
       }
    ],
"datapoints": [
          "average": 0.69,
          "timestamp": 1556625610000
          "average": 0.7,
          "timestamp": 1556625715000
       }
     "unit": "%"
  },
     "namespace": "SYS.ECS",
     "metric_name": "network_vm_connections",
     "dimensions": [
          "name": "instance_id",
          "value": "06b4020f-461a-4a52-84da-53fa71c2f42b"
    ],
"datapoints": [
          "average": 1,
          "timestamp": 1556625612000
          "average": 3,
          "timestamp": 1556625717000
       }
     "unit": "count"
  }
```

Response example 2: The **rds021\_myisam\_buf\_usage** sums of the RDS instance whose **rds\_cluster\_id** are

**3c8cc15614ab46f5b8743317555e0de2in01** is displayed, and those of the

RDS instance whose **rds\_cluster\_id** is **3b2fa8b55a9b4adca3713962a9d31884in01** are displayed.

```
"metrics": [
  {
     "unit": "Ratio",
     "datapoints": [
          "sum": 0.07,
          "timestamp": 1556625628000
          "sum": 0.07,
          "timestamp": 1556625688000
     "namespace": "SYS.RDS",
     "dimensions": [
          "name": "rds_cluster_id",
          "value": "3c8cc15614ab46f5b8743317555e0de2in01"
     "metric_name": "rds021_myisam_buf_usage"
     "unit": "Ratio",
     "datapoints": [
          "sum": 0.06,
          "timestamp": 1556625614000
          "sum": 0.07,
          "timestamp": 1556625674000
     "namespace": "SYS.RDS",
     "dimensions": [
          "name": "rds_cluster_id",
          "value": "3b2fa8b55a9b4adca3713962a9d31884in01"
     "metric_name": "rds021_myisam_buf_usage"
  }
]
```

Response example 3: The minimum rds021\_myisam\_buf\_usage of the server whose instance\_id is cd841102-f6b1-407d-a31f-235db796dcbb and proc is b28354b543375bfa94dabaeda722927f is displayed.

## **Returned Values**

- Normal200
- Abnormal

| Returned Value               | Description                                                          |  |
|------------------------------|----------------------------------------------------------------------|--|
| 400 Bad Request              | Request error.                                                       |  |
| 401 Unauthorized             | The authentication information is not provided or is incorrect.      |  |
| 403 Forbidden                | Access to the requested page is forbidden.                           |  |
| 408 Request Timeout          | The request timed out.                                               |  |
| 429 Too Many<br>Requests     | Concurrent requests are excessive.                                   |  |
| 500 Internal Server<br>Error | Failed to complete the request because of an internal service error. |  |
| 503 Service<br>Unavailable   | The service is currently unavailable.                                |  |

#### **Error Codes**

See Error Codes.

# 5.5 Quotas

# 5.5.1 Querying Quotas

## **Function**

This API is used to query the alarm rule quota and the number of alarm rules that have been created.

## URI

GET /V1.0/{project\_id}/quotas

## • Parameter description

**Table 5-60** Parameter description

| Parameter  | Mandatory | Description                                                                                            |
|------------|-----------|----------------------------------------------------------------------------------------------------|
| project_id | Yes       | Specifies the project ID.  For details about how to obtain the project ID, see Obtaining a Project ID. |

• Example: Query the alarm rule quota.

GET https://{Cloud Eye endpoint}/V1.0/{project\_id}/quotas

# Request

None

# Response

• Response parameters

**Table 5-61** Response parameters

| Parame<br>ter | Туре   | Description                                                    |
|---------------|--------|----------------------------------------------------------------|
| quotas        | Object | Specifies the quota list. For details, see <b>Table 5-62</b> . |

**Table 5-62** Data structure description of **quotas** 

| Parame<br>ter | Туре                   | Description                                                             |
|---------------|------------------------|-------------------------------------------------------------------------|
| resource<br>s | Array<br>of<br>objects | Specifies the resource quota list. For details, see <b>Table 5-63</b> . |

Table 5-63 Data structure description of resources

| Paramet<br>er | Туре    | Description                                                      |
|---------------|---------|------------------------------------------------------------------|
| type          | String  | Specifies the quota type. <b>alarm</b> indicates the alarm rule. |
| used          | Integer | Specifies the used amount of the quota.                          |

| Paramet<br>er | Туре    | Description                              |  |
|---------------|---------|------------------------------------------|--|
| unit          | String  | Specifies the quota unit.                |  |
| quota         | Integer | Specifies the total amount of the quota. |  |

• Example response

# **Returned Values**

Normal

200

Abnormal

| Returned Value               | Description                                                          |  |
|------------------------------|----------------------------------------------------------------------|--|
| 400 Bad Request              | Request error.                                                       |  |
| 401 Unauthorized             | The authentication information is not provided or is incorrect.      |  |
| 403 Forbidden                | Access to the requested page is forbidden.                           |  |
| 408 Request Timeout          | The request timed out.                                               |  |
| 429 Too Many<br>Requests     | Concurrent requests are excessive.                                   |  |
| 500 Internal Server<br>Error | Failed to complete the request because of an internal service error. |  |
| 503 Service<br>Unavailable   | The service is currently unavailable.                                |  |

# **Error Codes**

See **Error Codes**.

# **5.6 Event Monitoring**

# **5.6.1 Reporting Events**

## **Function**

An API for reporting custom events is provided, which helps you collect and report abnormal events or important change events to Cloud Eye.

#### **URI**

POST /V1.0/{project\_id}/events

• Parameter description

Table 5-64 Parameter description

| Parameter  | Mandatory | Description                                                                                            |
|------------|-----------|----------------------------------------------------------------------------------------------------|
| project_id | Yes       | Specifies the project ID.  For details about how to obtain the project ID, see Obtaining a Project ID. |

Example
 POST https://{Cloud Eye endpoint}/V1.0/{project\_id}/events

# Request

• Request parameters

Table 5-65 Parameter description

| Parameter          | Туре                              | Manda<br>tory | Description               |
|--------------------|-----------------------------------|---------------|---------------------------|
| [Array<br>element] | Array of <b>EventItem</b> objects | Yes           | Specifies the event list. |

Table 5-66 Parameter description of the EventItem field

| Paramet<br>er  | Mandat<br>ory | Туре   | Description                                                                                                    |
|----------------|---------------|--------|----------------------------------------------------------------------------------------------------|
| event_na<br>me | Yes           | String | Specifies the event name.  Start with a letter. Enter 1 to 64 characters.  Only letters, digits, and underscores (_) are allowed. |

| Paramet<br>er | Mandat<br>ory | Туре                                 | Description                                                                                                    |
|---------------|---------------|--------------------------------------|----------------------------------------------------------------------------------------------------|
| event_so      | Yes           | String                               | Specifies the event source.                                                                                                    |
| urce          |               |                                      | The format is service.item. Set this parameter based on the site requirements.                                                                                                    |
|               |               |                                      | service and item each must be a string that starts with a letter and contains 3 to 32 characters, including only letters, digits, and underscores (_).                                                                                                    |
| time          | Yes           | Long                                 | Specifies when the event occurred, which is a UNIX timestamp (ms).                                                                                                    |
|               |               |                                      | NOTE Since there is a latency between the client and the server, the data timestamp to be inserted should be within the period that starts from one hour before the current time plus 20s to 10 minutes after the current time minus 20s. In this way, the timestamp will be inserted to the database without being affected by the latency. |
|               |               |                                      | For example, if the current time is 2020.01.30 12:00:30, the timestamp inserted must be within the range [2020.01.30 11:00:50, 2020.01.30 12:10:10]. The corresponding UNIX timestamp is [1580353250, 1580357410].                                                                                                    |
| detail        | Yes           |                                      | Specifies the event details.                                                                                                    |
| obj           | object        | For details, see <b>Table 5-67</b> . |                                                                                                    |

Table 5-67 detail data structure description

| Paramet<br>er | Mandat ory | Туре   | Description                                                                                    |
|---------------|------------|--------|------------------------------------------------------------------------------------------------|
| content       | No         | String | Specifies the event content. Enter up to 4,096 characters.                                     |
| group_id      | No         | String | Specifies the resource group the event belongs to.                                             |
|               |            |        | This ID must be an existing resource group ID.                                                 |
|               |            |        | To query the group ID, perform the following steps:                                            |
|               |            |        | 1. Log in to the management console.                                                           |
|               |            |        | 2. Click Cloud Eye.                                                                            |
|               |            |        | 3. Choose <b>Resource Groups</b> . Obtain the resource group ID in the <b>Name /ID</b> column. |

| Paramet<br>er     | Mandat<br>ory | Туре   | Description                                                                                                    |
|-------------------|---------------|--------|----------------------------------------------------------------------------------------------------|
| resource_<br>id   | No            | String | Specifies the resource ID. Enter up to 128 characters, including letters, digits, underscores (_), hyphens (-), and colon (:).  Example: 6a69bf28- ee62-49f3-9785-845dacd799ec |
|                   |               |        | To query the resource ID, perform the following steps:                                                                                                    |
|                   |               |        | 1. Log in to the management console.                                                                                                    |
|                   |               |        | <ol> <li>Under Computing, select Elastic Cloud<br/>Server.</li> <li>On the Resource Overview page,</li> </ol>                                                                  |
|                   |               |        | obtain the resource ID.                                                                                                    |
| resource_<br>name | No            | String | Specifies the resource name. Enter up to 128 characters, including letters, digits, underscores (_), hyphens (-), and periods (.).                                             |
| event_sta         | No            | String | Specifies the event status.                                                                                                    |
| te                |               |        | The value can be <b>normal</b> , <b>warning</b> , or <b>incident</b> .                                                                                                    |
| event_lev         | No            | String | Specifies the event severity.                                                                                                    |
| el                |               |        | The value can be <b>Critical</b> , <b>Major</b> , <b>Minor</b> , or <b>Info</b> .                                                                                              |
| event_us          | No            | String | Specifies the event user.                                                                                                    |
| er                |               |        | Enter up to 64 characters, including letters, digits, underscores (_), hyphens (-), slashes (/), and spaces.                                                                   |
| event_ty          | No            | String | Specifies the event type.                                                                                                    |
| pe                |               |        | Its value can be <b>EVENT.SYS</b> or <b>EVENT.CUSTOM</b> . <b>EVENT.SYS</b> indicates system events that cannot be reported by users. Only custom events can be reported.      |

## • Example request

```
"event_name":"systemInvaded",
    "event_source":"financial.System",
    "time":1522121194000,
    "detail":{
        "content":"The financial system was invaded",
        "group_id":"rg15221211517051YWWkEnVd",
        "resource_id":"1234567890sjgggad",
        "resource_name":"ecs001",
        "event_state":"normal",
        "event_level":"Major",
        "event_user":"xiaokong",
        "event_type": "EVENT.CUSTOM"
```

```
}
},
{

"event_name":"systemInvaded",

"event_source":"financial.System",

"time":1522121194020,

"detail":{

    "content":"The financial system was invaded",

    "group_id":"rg15221211517051YWWkEnVd",

    "resource_id":"1234567890sjgggad",

    "resource_name":"ecs001",

    "event_state":"normal",

    "event_level":"Major",

    "event_user":"xihong",

    "event_type": "EVENT.CUSTOM"
}
}
```

# Response

• Response parameters

Table 5-68 Parameter description

| Parameter | Туре             | Description                          |
|-----------|------------------|--------------------------------------|
| Array     | Array of objects | Specifies the event list.            |
| elements  | objects          | For details, see <b>Table 5-69</b> . |

**Table 5-69** Response parameters

| Parameter      | Mandator<br>y | Туре   | Description                                                                                                    |
|----------------|---------------|--------|----------------------------------------------------------------------------------------------------|
| event_id       | Yes           | String | Specifies the event ID.                                                                                                    |
| event_nam<br>e | Yes           | String | Specifies the event name.  Start with a letter. Enter 1 to 64 characters. Only letters, digits, and underscores (_) are allowed. |

• Example response

#### **Returned Values**

Normal201

## Abnormal

| Returned Value               | Description                                                          |  |
|------------------------------|----------------------------------------------------------------------|--|
| 400 Bad Request              | Request error.                                                       |  |
| 401 Unauthorized             | The authentication information is not provided or is incorrect.      |  |
| 403 Forbidden                | Access to the requested page is forbidden.                           |  |
| 408 Request Timeout          | The request timed out.                                               |  |
| 429 Too Many<br>Requests     | Concurrent requests are excessive.                                   |  |
| 500 Internal Server<br>Error | Failed to complete the request because of an internal service error. |  |
| 503 Service<br>Unavailable   | The service is currently unavailable.                                |  |

# **Error Codes**

See **Error Codes**.

# 6 Common Parameters

# **6.1 Status Codes**

#### Normal

| Returned Value | Description                                                     |
|----------------|-----------------------------------------------------------------|
| 200 OK         | The results of GET and PUT operations are returned as expected. |
| 201 Created    | The results of the POST operation are returned as expected.     |
| 202 Accepted   | The request has been accepted for processing.                   |
| 204 No Content | The results of the DELETE operation are returned as expected.   |

#### Abnormal

| Returned Value         | Description                                                            |
|------------------------|------------------------------------------------------------------------|
| 400 Bad Request        | The server failed to process the request.                              |
| 401 Unauthorized       | You must enter a username and password to access the requested page.   |
| 403 Forbidden          | You are forbidden to access the requested page.                        |
| 404 Not Found          | The server cannot find the requested page.                             |
| 405 Method Not Allowed | You are not allowed to use the method specified in the request.        |
| 406 Not Acceptable     | The response generated by the server cannot be accepted by the client. |

| Returned Value                       | Description                                                                                |
|--------------------------------------|--------------------------------------------------------------------------------------------|
| 407 Proxy Authentication<br>Required | You must use the proxy server for authentication so that the request can be processed.     |
| 408 Request Timeout                  | The request timed out.                                                                     |
| 409 Conflict                         | The request could not be processed due to a conflict.                                      |
| 500 Internal Server Error            | Failed to complete the request because of a service error.                                 |
| 501 Not Implemented                  | Failed to complete the request because the server does not support the requested function. |
| 502 Bad Gateway                      | Failed to complete the request because the request is invalid.                             |
| 503 Service Unavailable              | Failed to complete the request. The service is unavailable.                                |
| 504 Gateway Timeout                  | A gateway timeout error occurred.                                                          |

# **6.2 Error Codes**

## **Function**

If an error occurs during API calling, the system returns error information. This section describes the error codes contained in the error information for Cloud Eye APIs.

# **Example Response**

```
{
    "code": 400,
    "element": "Bad Request",
    "message": "The system received a request which cannot be recognized",
    "details": {
        "details": "Some content in message body is not correct",
        "code": "ces.0014"
    }
}
```

# Glossary

| Glossary        | Description                                                                                                    |
|-----------------|----------------------------------------------------------------------------------------------------|
| Cloud Eye       | Cloud Eye                                                                                                    |
| Built-in metric | Each service has its own built-in metrics and dimensions. For example, an ECS (SYS.ECS) supports <b>cpu_util</b> . |

| Glossary | Description                                                                                                    |
|----------|----------------------------------------------------------------------------------------------------|
| Metric   | A metric consists of the namespace, dimension (optional), and metric name. A metric name solely does not identify any object. |

# **Error Code Description**

| Module    | HTTP<br>Statu<br>s<br>Code | Error<br>Code | Error Code<br>Description                     | Error Message                             | Measure                                              |
|-----------|----------------------------|---------------|-----------------------------------------------|-------------------------------------------|------------------------------------------------------|
| Cloud Eye | 500                        | ces.000<br>7  | Internal service<br>error                     | Internal service error.                   | Contact<br>technical<br>support.                     |
| API       | 400                        | ces.000<br>1  | The request content cannot be empty.          | The content<br>must be<br>specified.      | Specify the request content.                         |
|           | 400                        | ces.000<br>3  | The project ID is left blank or is incorrect. | The tenant ID is left blank or incorrect. | Add or use<br>the correct<br>tenant ID.              |
|           | 400                        | ces.000<br>4  | The API version is not specified.             | The API<br>version must<br>be specified.  | Specify the<br>API version in<br>the request<br>URL. |
|           | 400                        | ces.000<br>5  | The API version is incorrect.                 | The API<br>version is<br>incorrect.       | Use the correct API version.                         |
|           | 400                        | ces.000<br>6  | The paging address is incorrect.              | The paging address is incorrect.          | Use correct pagination information.                  |
|           | 403                        | ces.000<br>9  | System metrics cannot be added.               | Adding SYS<br>metric is not<br>allowed    | Use correct rights to add metrics.                   |
|           | 403                        | ces.001<br>0  | System metrics cannot be deleted.             | Deleting SYS<br>metric is not<br>allowed  | Use correct rights to delete metrics.                |
|           | 400                        | ces.001<br>1  | The request is invalid.                       | The request is invalid.                   | Check the request.                                   |

| Module        | HTTP<br>Statu<br>s<br>Code | Error<br>Code | Error Code<br>Description                                                                           | Error Message                                                                                       | Measure                                                                                                    |
|---------------|----------------------------|---------------|----------------------------------------------------------------------------------------------------|----------------------------------------------------------------------------------------------------|----------------------------------------------------------------------------------------------------|
|               | 400                        | ces.001<br>3  | The URL parameter is invalid or does not exist.                                                     | The URL parameter is invalid or does not exist.                                                     | Check the<br>URL<br>parameter.                                                                                |
|               | 400                        | ces.001<br>4  | Some content in the message body is correct.                                                        | Some content<br>in message<br>body is not<br>correct.                                               | Check the request body parameters.                                                                            |
|               | 401                        | ces.001<br>5  | Authentication fails or valid authentication information is not provided.                           | Authentication fails or the authentication information is not provided.                             | Check whether the user name or password (or AK or SK) for obtaining the token is correct.                     |
|               | 404                        | ces.001<br>6  | The requested resource does not exist.                                                              | The requested resource does not exist.                                                              | Check<br>whether the<br>requested<br>resource<br>exists.                                                      |
|               | 403                        | ces.001<br>7  | The authentication information is incorrect or the service invoker does not have sufficient rights. | The authentication information is incorrect or the service invoker does not have sufficient rights. | Check whether the user name or password (or AK or SK) or the user rights for obtaining the token are correct. |
| Cassandr<br>a | 500                        | ces.000<br>8  | Database error                                                                                      | Database error.                                                                                     | Contact<br>technical<br>support.                                                                              |
| Zookeepe<br>r | 500                        | ces.002<br>1  | Internal locking<br>error                                                                           | Internal<br>locking error                                                                           | Contact<br>technical<br>support.                                                                              |
| Blueflood     | 500                        | ces.001<br>9  | The metric processing engine is abnormal.                                                           | The metric processing engine is abnormal.                                                           | Contact<br>technical<br>support.                                                                              |

| Module | HTTP<br>Statu<br>s<br>Code | Error<br>Code | Error Code<br>Description                                                    | Error Message                                                  | Measure                                                                                           |
|--------|----------------------------|---------------|------------------------------------------------------------------------------|----------------------------------------------------------------|---------------------------------------------------------------------------------------------------|
| Alarm  | 400                        | ces.000<br>2  | The alarm ID cannot be left blank.                                           | The alarm ID must be specified.                                | Specify the alarm ID.                                                                             |
|        | 403                        | ces.001<br>8  | The number of alarm rules created exceeds the quota.                         | The number of alarms exceeds the quota                         | Apply for a higher alarm quota.                                                                   |
|        | 400                        | ces.002<br>8  | The metric and notification type do not match when an alarm rule is created. | The metric<br>does not<br>support the<br>alarm action<br>type. | Modify the metric or notification type according to the parameter description to make them match. |

# 6.3 Obtaining a Project ID

#### **Scenarios**

A project ID is required for some URLs when an API is called. Therefore, you need to obtain a project ID in advance. Two methods are available:

- Obtain the Project ID by Calling an API
- Obtain the Project ID from the Console

## Obtain the Project ID by Calling an API

You can obtain the project ID by calling the IAM API used to query project information based on the specified criteria.

The API used to obtain a project ID is GET https://{Endpoint}/v3/projects. {Endpoint} is the IAM endpoint and can be obtained from **Regions and Endpoints**. For details about API authentication, see **Authentication**.

The following is an example response. The value of id is the project ID.

# Obtain a Project ID from the Console

To obtain a project ID from the console, perform the following operations:

- 1. Log in to the management console.
- Click the username and select My Credentials from the drop-down list.
   On the My Credentials page, view the project ID (value in the Project ID column).

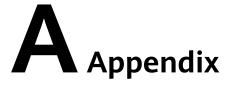

# **A.1 ECS Monitoring Metrics**

# **Function**

This section describes metrics reported by ECS to Cloud Eye as well as their namespaces and dimensions. You can use APIs provided by Cloud Eye to query the metrics of the monitored object and alarms generated for ECS.

## Namespace

SYS.ECS

#### **Metrics**

| Metric                     | Name            | Description                                                         | Value<br>Range | Remarks                                                                                    |
|----------------------------|-----------------|---------------------------------------------------------------------|----------------|--------------------------------------------------------------------------------------------|
| cpu_util                   | CPU<br>Usage    | This metric is used to show CPU usages (%) of monitored objects.    | 0% to<br>100%  | ECS monitored  NOTE  The metrics collected using UVP VMTools are accurate.                 |
| mem_util<br>UVP<br>VMTools | Memory<br>Usage | This metric is used to show memory usages (%) of monitored objects. | 0% to<br>100%  | ECS monitored  NOTE  This metric is unavailable if the image has no UVP VMTools installed. |
| disk_util_i<br>nband       | Disks<br>Usage  | This metric is used to show disk usages (%) of monitored objects.   | 0% to<br>100%  | ECS monitored  NOTE  This metric is unavailable if the image has no UVP VMTools installed. |

| Metric                                         | Name                       | Description                                                                                                    | Value<br>Range | Remarks       |
|------------------------------------------------|----------------------------|----------------------------------------------------------------------------------------------------|----------------|---------------|
| disk_read<br>_bytes_rat<br>e                   | Disk Read<br>Bandwidth     | This metric is used to show the number of bytes read from the monitored object per second (byte/s).                 | ≥ 0            | ECS monitored |
| disk_write<br>_bytes_rat<br>e                  | Disk Write<br>Bandwidth    | This metric is used to show the number of bytes written to the monitored object per second (byte/s).                | ≥ 0            | ECS monitored |
| disk_read<br>_requests<br>_rate                | Disk Read<br>IOPS          | This metric is used to show the number of read requests sent to the monitored object per second (requests/second).  | ≥ 0            | ECS monitored |
| disk_write<br>_requests<br>_rate               | Disk Write<br>IOPS         | This metric is used to show the number of write requests sent to the monitored object per second (requests/second). | ≥ 0            | ECS monitored |
| network_i<br>ncoming_<br>bytes_rate<br>_inband | Inband<br>Incoming<br>Rate | This metric is used to show the number of incoming bytes received by the monitored object per second (byte/s).      | ≥ 0            | ECS monitored |
| network_<br>outgoing_<br>bytes_rate<br>_inband | Inband<br>Outgoing<br>Rate | This metric is used to show the number of outgoing bytes sent by the monitored object per second (byte/s).          | ≥ 0            | ECS monitored |

| Metric                                                | Name                        | Description                                                                                                    | Value<br>Range | Remarks                                                                 |
|-------------------------------------------------------|-----------------------------|----------------------------------------------------------------------------------------------------|----------------|-------------------------------------------------------------------------|
| network_i<br>ncoming_<br>bytes_agg<br>regate_rat<br>e | Outband<br>Incoming<br>Rate | This metric is used to show the number of incoming bytes received by the monitored object per second (byte/s) at the virtualization layer. | ≥ 0            | ECS monitored  NOTE  This metric is unavailable if SR-IOV is enabled.   |
| network_<br>outgoing_<br>bytes_<br>aggregate<br>_rate | Outband<br>Outgoing<br>Rate | This metric is used to show the number of outgoing bytes sent by the monitored object per second (byte/s) at the virtualization layer.     | ≥ 0            | ECS monitored  NOTE  This metric is  unavailable if SR-IOV  is enabled. |

| Metric                        | Name                                | Description                                                                                                    | Value<br>Range | Remarks       |
|-------------------------------|-------------------------------------|----------------------------------------------------------------------------------------------------|----------------|---------------|
| inst_sys_s<br>tatus_erro<br>r | System<br>Status<br>Check<br>Failed | This metric is used to monitor the cloud platform on which ECSs run.  The system periodically checks the system status and returns check results using value 0 or 1.  • 0: The system is running properly. All check items are normal.  • 1: The system is not running properly. One or more check items are abnormal. When the power source of the physical host fails or the hardware/ software becomes faulty, the check result is 1. | 0 or 1         | ECS monitored |

## ₩ NOTE

The image based on which the target ECS is created must have UVP VMTools installed. Otherwise, the **Memory Usage** and **Disk Usage** metrics are unavailable. For details about how to install the UVP VMTools, visit <a href="https://github.com/UVP-Tools/UVP-Tools/">https://github.com/UVP-Tools/</a>.

# **Dimension**

| Кеу         | Value                 |
|-------------|-----------------------|
| instance_id | Specifies the ECS ID. |

# A.2 ECS Metrics Under OS Monitoring (Agent Installed)

# **Prerequisites**

The Agent has been installed and is running properly.

#### **Function**

This topic describes OS metrics reported by the ECS plug-in to Cloud Eye as well as their namespaces and dimensions. You can use APIs provided by Cloud Eye to query the metrics and alarms generated by the ECS plug-in.

## Namespace

**AGT.ECS** 

#### **Metrics**

| Metric               | Name                                        | Description                                                                       | Collection Mode (Linux)                                                                                                    | Collection Mode<br>(Windows)                                                                                         |
|----------------------|---------------------------------------------|-----------------------------------------------------------------------------------|----------------------------------------------------------------------------------------------------|----------------------------------------------------------------------------------------------------|
| cpu_usage_<br>idle   | (Agent)<br>Idle CPU<br>Usage                | Percentage of time<br>that CPU is idle<br>Unit: Percent                           | Monitored object: ECS Check the metric value changes in file /proc/stat in a collection period. Run the top command to check the %Cpu(s) id value. | Monitored object:<br>ECS<br>Obtain its value by<br>invoking<br>WindowsAPI<br>GetSystemTimes.                         |
| cpu_usage_<br>other  | (Agent)<br>Other<br>Process<br>CPU<br>Usage | Percentage of time<br>that the CPU is used<br>by other processes<br>Unit: Percent | Monitored object: ECS Other Process CPU Usage = 1- Idle CPU Usage - Kernel Space CPU Usage - User Space CPU Usage                                  | Monitored object:<br>ECS Other Process CPU Usage = 1- Idle CPU Usage - Kernel Space CPU Usage - User Space CPU Usage |
| cpu_usage_<br>system | (Agent)<br>Kernel<br>Space CPU<br>Usage     | Percentage of time<br>that the CPU is used<br>by kernel space<br>Unit: Percent    | Monitored object: ECS Check the metric value changes in file /proc/stat in a collection period. Run the top command to check the %Cpu(s) sy value. | Monitored object:<br>ECS<br>Obtain its value by<br>invoking<br>WindowsAPI<br>GetSystemTimes.                         |

| Metric               | Name                                         | Description                                                                                                    | Collection Mode (Linux)                                                                                                    | Collection Mode<br>(Windows)                                                                 |
|----------------------|----------------------------------------------|----------------------------------------------------------------------------------------------------|----------------------------------------------------------------------------------------------------|----------------------------------------------------------------------------------------------|
| cpu_usage_<br>user   | (Agent)<br>User Space<br>CPU<br>Usage        | Percentage of time<br>that the CPU is used<br>by user space<br>Unit: Percent                                                                                    | Monitored object: ECS Check the metric value changes in file /proc/stat in a collection period. Run the top command to check the %Cpu(s) us value. | Monitored object:<br>ECS Obtain its value by<br>invoking WindowsAPI GetSystemTimes.          |
| cpu_usage            | (Agent)<br>CPU<br>Usage                      | CPU usage of the<br>monitored object<br>Unit: Percent                                                                                                    | Monitored object: ECS Check the metric value changes in file /proc/stat in a collection period. Run the top command to check the %Cpu(s) value.    | Monitored object:<br>ECS<br>Obtain its value by<br>invoking<br>WindowsAPI<br>GetSystemTimes. |
| cpu_usage_<br>nice   | (Agent)<br>Nice<br>Process<br>CPU<br>Usage   | Percentage of time during which the CPU runs in user mode with low-priority processes that can easily be interrupted by higher-priority processes Unit: Percent | Monitored object: ECS Check the metric value changes in file /proc/stat in a collection period. Run the top command to check the %Cpu(s) ni value. | Not supported                                                                                |
| cpu_usage_<br>iowait | (Agent)<br>iowait<br>Process<br>CPU<br>Usage | Percentage of time<br>during which the<br>CPU is waiting for<br>I/O operations to<br>complete<br>Unit: Percent                                                  | Monitored object: ECS Check the metric value changes in file /proc/stat in a collection period. Run the top command to check the %Cpu(s) wa value. | Not supported                                                                                |
| cpu_usage_<br>irq    | (Agent)<br>CPU<br>Interrupt<br>Time          | Percentage of time<br>that the CPU is<br>servicing interrupts<br>Unit: Percent                                                                                  | Monitored object: ECS Check the metric value changes in file /proc/stat in a collection period. Run the top command to check the %Cpu(s) hi value. | Not supported                                                                                |

| Metric                | Name                                            | Description                                                                                | Collection Mode (Linux)                                                                                                    | Collection Mode<br>(Windows)                                                                                                    |
|-----------------------|-------------------------------------------------|--------------------------------------------------------------------------------------------|----------------------------------------------------------------------------------------------------|----------------------------------------------------------------------------------------------------|
| cpu_usage_<br>softirq | (Agent)<br>CPU<br>Software<br>Interrupt<br>Time | Percentage of time<br>that the CPU is<br>servicing software<br>interrupts<br>Unit: Percent | Monitored object: ECS Check the metric value changes in file /proc/stat in a collection period. Run the top command to check the %Cpu(s) si value.                               | Not supported                                                                                                    |
| load_avera<br>ge1     | (Agent) 1-<br>Minute<br>Load<br>Average         | CPU load averaged<br>from the last 1<br>minute                                             | Monitored object: ECS Obtain its value by using the load1/ value to divide the number of logical CPUs. Run the top command to check the load1 value in the /proc/loadavg file.   | Not supported                                                                                                    |
| load_avera<br>ge5     | (Agent) 5-<br>Minute<br>Load<br>Average         | CPU load averaged<br>from the last 5<br>minutes                                            | Monitored object: ECS Obtain its value by using the load5/ value to divide the number of logical CPUs. Run the top command to check the load5 value in the /proc/loadavg file.   | Not supported                                                                                                    |
| load_avera<br>ge15    | (Agent)<br>15-Minute<br>Load<br>Average         | CPU load averaged<br>from the last 15<br>minutes                                           | Monitored object: ECS Obtain its value by using the load15/ value to divide the number of logical CPUs. Run the top command to check the load15 value in the /proc/loadavg file. | Not supported                                                                                                    |
| mem_avail<br>able     | (Agent)<br>Available<br>Memory                  | Available memory size of the monitored object Unit: GB                                     | Monitored object: ECS Obtain the MemAvailable value by checking file / proc/meminfo. If it is not displayed in the file, MemAvailable = MemFree + Buffers +Cached                | Monitored object:<br>ECS Available Memory = Total memory - Used memory. Obtain its value by invoking WindowsAPI GlobalMemorySta- tusEx. |

| Metric              | Name                       | Description                                                 | Collection Mode (Linux)                                                                                                    | Collection Mode<br>(Windows)                                             |
|---------------------|----------------------------|-------------------------------------------------------------|----------------------------------------------------------------------------------------------------|--------------------------------------------------------------------------|
| mem_used<br>Percent | (Agent)<br>Memory<br>Usage | Memory usage of<br>the monitored<br>object<br>Unit: Percent | Monitored object: ECS Check file /proc/meminfo. AGT. Memory Usage = (MemTotal- MemAvailable)/ MemTotal                             | Monitored object:<br>ECS  Memory Usage = Used memory/ Total memory *100% |
| mem_free            | (Agent)<br>Idle<br>Memory  | Amount of memory<br>that is not being<br>used<br>Unit: GB   | Monitored object: ECS Obtain its value by checking file /proc/ meminfo.                                                            | Not supported                                                            |
| mem_buffe<br>rs     | (Agent)<br>Buffer          | Memory that is<br>being used for<br>buffers<br>Unit: GB     | Monitored object: ECS Obtain its value by checking file /proc/ meminfo. Run the top command to check the KiB Mem:buffers value.    | Not supported                                                            |
| mem_cach<br>ed      | (Agent)<br>Cache           | Memory that is<br>being used for file<br>caches<br>Unit: GB | Monitored object: ECS Obtain its value by checking file /proc/meminfo. Run the top command to check the KiB Swap:cached Mem value. | Not supported                                                            |

| Metric                              | Name                               | Description                                            | Collection Mode (Linux)                                                                                                    | Collection Mode<br>(Windows)                                                                                                    |
|-------------------------------------|------------------------------------|--------------------------------------------------------|----------------------------------------------------------------------------------------------------|----------------------------------------------------------------------------------------------------|
| mountPoin<br>tPrefix_disk<br>_free  | (Agent)<br>Available<br>Disk Space | Available disk space of the monitored object Unit: GB  | Monitored object: ECS  mountPointPrefix is the prefix of the mount point. / in the path is replaced by the word SlAsH. The new path can contain a maximum of 64 characters. It must start with a letter, and contain only digits, letters, hyphens (-), periods (.), and swung dashes (~).  Run the df -h command to check data in the Avail column. | Monitored object: ECS  Use the WMI interface to invoke GetDiskFreeSpaceE xW to obtain disk space data.  mountPointPrefix is the prefix of the mount point. / in the path is replaced by the word SlAsH. The new path can contain a maximum of 64 characters. It must start with a letter, and contain only digits, letters, hyphens (-), periods (.), and swung dashes (~). |
| mountPoin<br>tPrefix_disk<br>_total | (Agent) Disk Storage Capacity      | Disk storage capacity of the monitored object Unit: GB | Monitored object: ECS  mountPointPrefix is the prefix of the mount point. / in the path is replaced by the word SlAsH. The new path can contain a maximum of 64 characters. It must start with a letter, and contain only digits, letters, hyphens (-), periods (.), and swung dashes (~). Run the df -h command to check data in the Size column.   | Monitored object: ECS  Use the WMI interface to invoke GetDiskFreeSpaceE xW to obtain disk space data.  mountPointPrefix is the prefix of the mount point. / in the path is replaced by the word SlAsH. The new path can contain a maximum of 64 characters. It must start with a letter, and contain only digits, letters, hyphens (-), periods (.), and swung dashes (~). |

| Metric                                        | Name                          | Description                                               | Collection Mode (Linux)                                                                                                    | Collection Mode<br>(Windows)                                                                                                    |
|-----------------------------------------------|-------------------------------|-----------------------------------------------------------|----------------------------------------------------------------------------------------------------|----------------------------------------------------------------------------------------------------|
| mountPoin<br>tPrefix_disk<br>_used            | (Agent)<br>Used Disk<br>Space | Used disk space of<br>the monitored<br>object<br>Unit: GB | Monitored object: ECS  mountPointPrefix is the prefix of the mount point. / in the path is replaced by the word SlAsH. The new path can contain a maximum of 64 characters. It must start with a letter, and contain only digits, letters, hyphens (-), periods (.), and swung dashes (~).  Run the df -h command to check data in the Used column.          | Monitored object: ECS  Use the WMI interface to invoke GetDiskFreeSpaceE xW to obtain disk space data.  mountPointPrefix is the prefix of the mount point. / in the path is replaced by the word SlAsH. The new path can contain a maximum of 64 characters. It must start with a letter, and contain only digits, letters, hyphens (-), periods (.), and swung dashes (~). |
| mountPoin<br>tPrefix_disk<br>_usedPerce<br>nt | (Agent)<br>Disk I/O<br>Usage  | Disk usage of the monitored object Unit: Percent          | Monitored object: ECS mountPointPrefix is the prefix of the mount point. / in the path is replaced by the word SlAsH. The new path can contain a maximum of 64 characters. It must start with a letter, and contain only digits, letters, hyphens (-), periods (.), and swung dashes (~).  AGT. Disk Usage = AGT. Used Disk Space/AGT. Disk Storage Capacity | Monitored object: ECS  Use the WMI interface to invoke GetDiskFreeSpaceE xW to obtain disk space data.  mountPointPrefix is the prefix of the mount point. / in the path is replaced by the word SIAsH. The new path can contain a maximum of 64 characters. It must start with a letter, and contain only digits, letters, hyphens (-), periods (.), and swung dashes (~). |

| Metric                                 | Name                                     | Description                                                                                                    | Collection Mode (Linux)                                                                                                    | Collection Mode<br>(Windows) |
|----------------------------------------|------------------------------------------|----------------------------------------------------------------------------------------------------|----------------------------------------------------------------------------------------------------|------------------------------|
| disk_queue<br>_length                  | (Agent)<br>Disk<br>Queue<br>Length       | Average number of read or write requests queued up for completion for the monitored disk in the monitoring period Unit: Count | Monitored object: ECS The average disk queue length is calculated by calculating the data changes in the fourteenth column of the corresponding device in file /proc/diskstats in a collection period.                                                                                                    | Not supported                |
|                                        |                                          |                                                                                                    | The path of the mount point prefix cannot exceed 64 characters. It must start with a letter, and contain only digits, letters, hyphens (-), periods (.), and swung dashes (~).                                                                                                    |                              |
| disk_write_<br>bytes_per_<br>operation | (Agent)<br>Average<br>Disk Write<br>Size | Average number of<br>bytes in an I/O write<br>for the monitored<br>disk in the<br>monitoring period<br>Unit: KB/op            | Monitored object: ECS The average disk write size is calculated by using the data changes in the tenth column of the corresponding device to divide that of the eighth column in file /proc/ diskstats in a collection period.  The path of the mount point prefix cannot exceed 64 characters. It must start with a letter, and contain only digits, letters, hyphens (-), periods (.), |                              |

| Metric                                | Name                                    | Description                                                                                                    | Collection Mode (Linux)                                                                                                    | Collection Mode<br>(Windows) |
|---------------------------------------|-----------------------------------------|----------------------------------------------------------------------------------------------------|----------------------------------------------------------------------------------------------------|------------------------------|
| disk_read_b<br>ytes_per_o<br>peration | (Agent)<br>Average<br>Disk Read<br>Size | Average number of<br>bytes in an I/O read<br>for the monitored<br>disk in the<br>monitoring period<br>Unit: KB/op | Monitored object: ECS The average disk read size is calculated by using the data changes in the sixth column of the corresponding device to divide that of the fourth column in file /proc/ diskstats in a collection period.  The path of the mount point prefix cannot exceed 64 characters. It must start with a letter, and contain only digits, letters, hyphens (-), periods (.), and swung dashes (~).                                          |                              |
| disk_io_svct<br>m                     | (Agent)<br>Disk I/O<br>Service<br>Time  | Average time in an I/O read or write for the monitored disk in the monitoring period Unit: ms/op                  | Monitored object: ECS The average disk I/O service time is calculated by using the data changes in the thirteenth column of the corresponding device to divide the sum of data changes in the fourth and eighth columns in file /proc/diskstats in a collection period. The path of the mount point prefix cannot exceed 64 characters. It must start with a letter, and contain only digits, letters, hyphens (-), periods (.), and swung dashes (~). |                              |

| Metric                                              | Name                                    | Description                                                                              | Collection Mode (Linux)                                                                                                    | Collection Mode<br>(Windows) |
|-----------------------------------------------------|-----------------------------------------|------------------------------------------------------------------------------------------|----------------------------------------------------------------------------------------------------|------------------------------|
| disk_inodes<br>Total                                | (Agent)<br>Disk inode<br>Total          | Total number of index nodes on the disk                                                  | Monitored object: ECS mountPointPrefix is the prefix of the mount point. / in the path is replaced by the word SlAsH. The new path can contain a maximum of 64 characters. It must start with a letter, and contain only digits, letters, hyphens (-), periods (.), and swung dashes (~). Run the df -i command to check data in the Inodes column.  | Not supported                |
| disk_inodes<br>Used                                 | (Agent)<br>Total<br>inode<br>Used       | Number of used index nodes on the disk                                                   | Monitored object: ECS  mountPointPrefix is the prefix of the mount point. / in the path is replaced by the word SlAsH. The new path can contain a maximum of 64 characters. It must start with a letter, and contain only digits, letters, hyphens (-), periods (.), and swung dashes (~).  Run the df -i command to check data in the lUsed column. | Not supported                |
| mountPoin<br>tPrefix_disk<br>_inodesUse<br>dPercent | (Agent) Percentag e of Total inode Used | Ratio of used index<br>nodes to the total<br>index nodes on the<br>disk<br>Unit: Percent | Monitored object: ECS mountPointPrefix is the prefix of the mount point. / in the path is replaced by the word SlAsH. The new path can contain a maximum of 64 characters. It must start with a letter, and contain only digits, letters, hyphens (-), periods (.), and swung dashes (~). Run the df -i command to check data in the IUse% column.   | Not supported                |

| Metric                                                | Name                          | Description                                                            | Collection Mode (Linux)                                                                                                    | Collection Mode<br>(Windows)                                                                                                    |
|-------------------------------------------------------|-------------------------------|------------------------------------------------------------------------|----------------------------------------------------------------------------------------------------|----------------------------------------------------------------------------------------------------|
| mountPoin<br>tPrefix_disk<br>_agt_read_<br>bytes_rate | (Agent)<br>Disks Read<br>Rate | Number of bytes read from the monitored object per second Unit: byte/s | Monitored object: ECS The disks read rate is calculated by calculating the data changes in the sixth column of the corresponding device in file /proc/diskstats in a collection period.  mountPointPrefix is the prefix of the mount point. / in the path is replaced by the word SlAsH. The new path can contain a maximum of 64 characters. It must start with a letter, and contain only digits, letters, hyphens (-), periods (.), and swung dashes (~). | Monitored object: ECS  Use the Win32_PerfFormat tedData_PerfDisk_ LogicalDisk object in WMI to obtain the disk I/O data.  mountPointPrefix is the prefix of the mount point. / in the path is replaced by the word SlAsH. The new path can contain a maximum of 64 characters. It must start with a letter, and contain only digits, letters, hyphens (-), periods (.), and swung dashes (~). |

| Metric                                                       | Name                        | Description                                                                     | Collection Mode (Linux)                                                                                                    | Collection Mode<br>(Windows)                                                                                                    |
|--------------------------------------------------------------|-----------------------------|---------------------------------------------------------------------------------|----------------------------------------------------------------------------------------------------|----------------------------------------------------------------------------------------------------|
| mountPoin<br>tPrefix_disk<br>_agt_read_r<br>equests_rat<br>e | (Agent) Disks Read Requests | Number of read requests sent to the monitored object per second Unit: Request/s | Monitored object: ECS The disks read requests are calculated by calculating the data changes in the fourth column of the corresponding device in file /proc/diskstats in a collection period.  mountPointPrefix is the prefix of the mount point. / in the path is replaced by the word SlAsH. The new path can contain a maximum of 64 characters. It must start with a letter, and contain only digits, letters, hyphens (-), periods (.), and swung dashes (~). | Monitored object: ECS  Use the Win32_PerfFormat tedData_PerfDisk_ LogicalDisk object in WMI to obtain the disk I/O data.  mountPointPrefix is the prefix of the mount point. / in the path is replaced by the word SIASH. The new path can contain a maximum of 64 characters. It must start with a letter, and contain only digits, letters, hyphens (-), periods (.), and swung dashes (~). |

| Metric                                                 | Name                           | Description                                                                       | Collection Mode (Linux)                                                                                                    | Collection Mode<br>(Windows)                                                                                                    |
|--------------------------------------------------------|--------------------------------|-----------------------------------------------------------------------------------|----------------------------------------------------------------------------------------------------|----------------------------------------------------------------------------------------------------|
| mountPoin<br>tPrefix_disk<br>_agt_write_<br>bytes_rate | (Agent)<br>Disks<br>Write Rate | Number of bytes<br>written to the<br>monitored disk per<br>second<br>Unit: byte/s | Monitored object: ECS The disks write rate is calculated by calculating the data changes in the tenth column of the corresponding device in file /proc/diskstats in a collection period.  mountPointPrefix is the prefix of the mount point. / in the path is replaced by the word SlAsH. The new path can contain a maximum of 64 characters. It must start with a letter, and contain only digits, letters, hyphens (-), periods (.), and swung dashes (~). | Monitored object: ECS  Use the Win32_PerfFormat tedData_PerfDisk_ LogicalDisk object in WMI to obtain the disk I/O data.  mountPointPrefix is the prefix of the mount point. / in the path is replaced by the word SIASH. The new path can contain a maximum of 64 characters. It must start with a letter, and contain only digits, letters, hyphens (-), periods (.), and swung dashes (~). |

| Metric                                                        | Name                         | Description                                                                    | Collection Mode (Linux)                                                                                                    | Collection Mode<br>(Windows)                                                                                                    |
|---------------------------------------------------------------|------------------------------|--------------------------------------------------------------------------------|----------------------------------------------------------------------------------------------------|----------------------------------------------------------------------------------------------------|
| mountPoin<br>tPrefix_disk<br>_agt_write_<br>requests_ra<br>te | (Agent) Disks Write Requests | Number of write requests sent to the monitored disk per second Unit: Request/s | Monitored object: ECS The disks write requests are calculated by calculating the data changes in the eighth column of the corresponding device in file /proc/diskstats in a collection period.  mountPointPrefix is the prefix of the mount point. / in the path is replaced by the word SlAsH. The new path can contain a maximum of 64 characters. It must start with a letter, and contain only digits, letters, hyphens (-), periods (.), and swung dashes (~). | Monitored object: ECS  Use the Win32_PerfFormat tedData_PerfDisk_ LogicalDisk object in WMI to obtain the disk I/O data.  mountPointPrefix is the prefix of the mount point. / in the path is replaced by the word SlAsH. The new path can contain a maximum of 64 characters. It must start with a letter, and contain only digits, letters, hyphens (-), periods (.), and swung dashes (~). |

| Metric            | Name                                          | Description                                                                       | Collection Mode (Linux)                                                                                                    | Collection Mode<br>(Windows)                                                                                                    |
|-------------------|-----------------------------------------------|-----------------------------------------------------------------------------------|----------------------------------------------------------------------------------------------------|----------------------------------------------------------------------------------------------------|
| disk_readTi<br>me | (Agent)<br>Average<br>Read<br>Request<br>Time | Average amount of time that read requests have waited on the disks Unit: ms/count | Monitored object: ECS The average read request time is calculated by calculating the data changes in the seventh column of the corresponding device in file /proc/diskstats in a collection period. | Monitored object: ECS  Use the Win32_PerfFormat tedData_PerfDisk_ LogicalDisk object in WMI to obtain the disk I/O data.  mountPointPrefix is the prefix of the mount point. / in the path is replaced by the word SlAsH. The new path can contain a maximum of 64 characters. It must start with a letter, and contain only digits, letters, hyphens (-), periods (.), and swung dashes (~). |

| Metric          | Name                                           | Description                                                                        | Collection Mode (Linux)                                                                                                    | Collection Mode<br>(Windows)                                                                                                    |
|-----------------|------------------------------------------------|------------------------------------------------------------------------------------|----------------------------------------------------------------------------------------------------|----------------------------------------------------------------------------------------------------|
| disk_writeT ime | (Agent)<br>Average<br>Write<br>Request<br>Time | Average amount of time that write requests have waited on the disks Unit: ms/count | Monitored object: ECS The average write request time is calculated by calculating the data changes in the eleventh column of the corresponding device in file /proc/diskstats in a collection period. | Monitored object: ECS  Use the Win32_PerfFormat tedData_PerfDisk_ LogicalDisk object in WMI to obtain the disk I/O data.  mountPointPrefix is the prefix of the mount point. / in the path is replaced by the word SlAsH. The new path can contain a maximum of 64 characters. It must start with a letter, and contain only digits, letters, hyphens (-), periods (.), and swung dashes (~). |

| Metric                                | Name                                     | Description                                                                                                    | Collection Mode (Linux)                                                                                                    | Collection Mode<br>(Windows)                                                                                                    |
|---------------------------------------|------------------------------------------|----------------------------------------------------------------------------------------------------|----------------------------------------------------------------------------------------------------|----------------------------------------------------------------------------------------------------|
| mountPoin<br>tPrefix_disk<br>_ioUtils | (Agent)<br>Disk I/O<br>Usage             | Percentage of the time that the disk has had I/O requests queued to the total disk operation time Unit: Percent                                    | Monitored object: ECS The disk I/O usage is obtained by calculating the data changes in the thirteenth column of the corresponding device in file /proc/diskstats in a collection period. | Monitored object: ECS  Use the Win32_PerfFormat tedData_PerfDisk_ LogicalDisk object in WMI to obtain the disk I/O data.  mountPointPrefix is the prefix of the mount point. / in the path is replaced by the word SlAsH. The new path can contain a maximum of 64 characters. It must start with a letter, and contain only digits, letters, hyphens (-), periods (.), and swung dashes (~). |
| disk_fs_rws<br>tate                   | (Agent) File System Read/ Write Status   | Read and write status of the mounted file system of the monitored object Possible statuses are <b>0</b> (read and write) and <b>1</b> (read only). | Monitored object: ECS Check file system information in the fourth column in file /proc/ mounts.                                                                                           | Not supported                                                                                                    |
| net_bitSent                           | (Agent)<br>Inbound<br>Bandwidth          | Number of bits sent<br>by this NIC per<br>second<br>Unit: bit/s                                                                                    | Monitored object: ECS Check the metric value changes in file / proc/net/dev in a                                                                                                    | Monitored object:<br>ECS<br>Use the MibIfRow<br>object in WMI to                                                                                                    |
| net_bitRecv                           | (Agent)<br>Outbound<br>Bandwidth         | Number of bits<br>received by this NIC<br>per second<br>Unit: bit/s                                                                                | collection period.                                                                                                    | obtain the<br>network metric<br>data.                                                                                                    |
| net_packet<br>Recv                    | (Agent)<br>NIC Packet<br>Receive<br>Rate | Number of packets<br>received by this NIC<br>per second<br>Unit: Count/s                                                                           |                                                                                                    |                                                                                                    |

| Metric                  | Name                                           | Description                                                                                                    | Collection Mode (Linux)                                                                             | Collection Mode<br>(Windows) |
|-------------------------|------------------------------------------------|----------------------------------------------------------------------------------------------------|----------------------------------------------------------------------------------------------------|------------------------------|
| net_packet<br>Sent      | (Agent)<br>NIC Packet<br>Send Rate             | Number of packets<br>sent by this NIC per<br>second<br>Unit: Count/s                                                    |                                                                                                    |                              |
| net_tcp_tot<br>al       | (Agent)<br>TCP TOTAL                           | Total number of TCP connections of the target NIC                                                                       |                                                                                                    |                              |
| net_tcp_est<br>ablished | (Agent)<br>TCP<br>ESTABLISH<br>ED              | Number of<br>ESTABLISHED TCP<br>connections of the<br>target NIC                                                        |                                                                                                    |                              |
| net_errin               | (Agent)<br>Receive<br>Error Rate               | Percentage of receive errors detected by this NIC per second Unit: Percent                                              | Monitored object: ECS Check the metric value changes in file / proc/net/dev in a collection period. | Not supported                |
| net_errout              | (Agent)<br>Transmit<br>Error Rate              | Percentage of<br>transmit errors<br>detected by this NIC<br>per second<br>Unit: Percent                                 |                                                                                                    |                              |
| net_dropin              | (Agent)<br>Received<br>Packet<br>Drop Rate     | Percentage of packets discarded by this NIC to the total number of packets received by the NIC per second Unit: Percent |                                                                                                    |                              |
| net_dropou<br>t         | (Agent)<br>Transmitte<br>d Packet<br>Drop Rate | Percentage of packets transmitted by this NIC which were dropped per second Unit: Percent                               |                                                                                                    |                              |

# Dimension

| Key         | Value  |
|-------------|--------|
| instance_id | ECS ID |

# A.3 AS Metrics

## **Function**

This section describes metrics reported by AS to Cloud Eye as well as their namespaces and dimensions. You can use APIs provided by Cloud Eye to view the AS metrics and the alarms generated by Cloud Eye for AS.

# Namespace

SYS.AS

#### **Metrics**

| Metric                                     | Name                       | Description                                                                        | Value<br>Range | Remarks                                                                                               |
|--------------------------------------------|----------------------------|------------------------------------------------------------------------------------|----------------|----------------------------------------------------------------------------------------------------|
| cpu_util                                   | CPU Usage                  | Average CPU<br>usage of all<br>instances in a<br>monitored object                  | ≥ 0%           | The monitored object is an AS group.                                                                  |
| mem_util                                   | Memory<br>Usage            | Average memory<br>usage of all<br>instances in a<br>monitored object               | ≥ 0%           | The monitored object is an AS group.  NOTE  This metric is unavailable if the image has no installed. |
| network_inco<br>ming_bytes_r<br>ate_inband | Inband<br>Incoming<br>Rate | Average number of incoming bytes per second on all instances in a monitored object | ≥ 0            | The monitored object is an AS group.                                                                  |
| network_outg<br>oing_bytes_ra<br>te_inband | Inband<br>Outgoing<br>Rate | Average number of outgoing bytes per second on all instances in a monitored object | ≥ 0            | The<br>monitored<br>object is an<br>AS group.                                                         |

| Metric                       | Name                    | Description                                                                                 | Value<br>Range | Remarks                                                                                     |
|------------------------------|-------------------------|---------------------------------------------------------------------------------------------|----------------|---------------------------------------------------------------------------------------------|
| instance_num                 | Number of<br>Instances  | Number of<br>available<br>instances in a<br>monitored object                                | ≥ 0            | The monitored object is an AS group. Available ECSs are INSERVICE instances in an AS group. |
| disk_read_byt<br>es_rate     | Disks Read<br>Rate      | Number of bytes<br>read from all<br>instances in a<br>monitored object<br>per second        | ≥ 0            | The<br>monitored<br>object is an<br>AS group.                                               |
| disk_write_by<br>tes_rate    | Disks Write<br>Rate     | Number of bytes<br>written to all<br>instances in a<br>monitored object<br>per second       | ≥ 0            | The<br>monitored<br>object is an<br>AS group.                                               |
| disk_read_req<br>uests_rate  | Disk Read<br>Requests   | Number of read<br>requests sent to<br>all instances in a<br>monitored object<br>per second  | ≥ 0            | The monitored object is an AS group.                                                        |
| disk_write_re<br>quests_rate | Disks Write<br>Requests | Number of write<br>requests sent to<br>all instances in a<br>monitored object<br>per second | ≥ 0            | The<br>monitored<br>object is an<br>AS group.                                               |

# **Dimension**

| Key              | Value       |
|------------------|-------------|
| AutoScalingGroup | AS group ID |

# **A.4 EVS Metrics**

## **Function**

This section describes metrics reported by EVS to Cloud Eye as well as their namespaces and dimensions. You can use APIs provided by Cloud Eye to query the metrics of the monitored object and alarms generated for EVS.

## Namespace

SYS.EVS

#### **Metrics**

|--|

## **Dimension**

| Key       | Value                                                                                                    |
|-----------|----------------------------------------------------------------------------------------------------|
| disk_name | ECS ID-disk name, for example,<br>6f3c6f91-4b24-4e1b-b7d1-<br>a94ac1cb011d-sda (sda is the disk<br>name.) |

# A.5 EIP and Bandwidth Metrics

#### **Function**

This section describes the namespace, list, and dimensions of EIP and Bandwidth metrics on Cloud Eye. You can use APIs provided by Cloud Eye to query the metrics of the monitored object and alarms generated for EIP and Bandwidth.

# Namespace

SYS.VPC

#### **Metrics**

| Metric | Name | Description | Value<br>Range | Monitored<br>Object |
|--------|------|-------------|----------------|---------------------|
|        |      |             |                |                     |

#### **Dimension**

| Key          | Value        |
|--------------|--------------|
| publicip_id  | EIP ID       |
| bandwidth_id | Bandwidth ID |

# **A.6 Monitoring Metrics**

#### Overview

This section describes the namespace, the metrics that can be monitored by Cloud Eye, and dimensions of these metrics. You can use APIs provided by Cloud Eye to query the metrics of a monitored object and generated alarms.

# Namespace

SYS.ELB

#### **Metrics**

Table A-1 Metrics supported by ELB

| Metric ID | Name                              | Description                                                                                                    | Value | Monitored<br>Object                                  | Moni<br>torin<br>g<br>Perio<br>d<br>(Raw<br>Data<br>) |
|-----------|-----------------------------------|----------------------------------------------------------------------------------------------------|-------|------------------------------------------------------|-------------------------------------------------------|
| m1_cps    | Concur<br>rent<br>Connec<br>tions | Load balancing at Layer 4: total number of TCP and UDP connections from the monitored object to backend servers Load balancing at Layer 7: total number of TCP connections from the clients to the monitored object Unit: N/A | ≥ 0   | <ul><li>Load<br/>balancer</li><li>Listener</li></ul> | 1<br>minu<br>te                                       |

| Metric ID         | Name                            | Description                                                                                                    | Value          | Monitored<br>Object | Moni<br>torin<br>g<br>Perio<br>d<br>(Raw<br>Data<br>) |
|-------------------|---------------------------------|----------------------------------------------------------------------------------------------------|----------------|---------------------|-------------------------------------------------------|
| m2_act_c<br>onn   | Active<br>Connec<br>tions       | Number of TCP and UDP connections in the <b>ESTABLISHED</b> state between the monitored object and backend servers  You can run the following command to view the connections (both Windows and Linux servers): netstat -an Unit: N/A     | ≥ 0            |                     |                                                       |
| m3_inact<br>_conn | Inactiv<br>e<br>Connec<br>tions | Number of TCP connections between the monitored object and backend servers except those in the <b>ESTABLISHED</b> state You can run the following command to view the connections (both Windows and Linux servers): netstat -an Unit: N/A | ≥ 0            |                     |                                                       |
| m4_ncps           | New<br>Connec<br>tions          | Number of connections<br>established between<br>clients and the<br>monitored object per<br>second<br>Unit: Count/s                                                                                                    | ≥ 0/<br>second |                     |                                                       |
| m5_in_pp<br>s     | Incomi<br>ng<br>Packet<br>s     | Number of packets<br>received by the<br>monitored object per<br>second<br>Unit: Packet/s                                                                                                    | ≥ 0/<br>second |                     |                                                       |

| Metric ID                   | Name                              | Description                                                                                    | Value          | Monitored<br>Object                                  | Moni<br>torin<br>g<br>Perio<br>d<br>(Raw<br>Data<br>) |
|-----------------------------|-----------------------------------|------------------------------------------------------------------------------------------------|----------------|------------------------------------------------------|-------------------------------------------------------|
| m6_out_p<br>ps              | Outgoi<br>ng<br>Packet<br>s       | Number of packets<br>sent from the<br>monitored object per<br>second<br>Unit: Packet/s         | ≥ 0/<br>second |                                                      |                                                       |
| m7_in_Bp<br>s               | Inboun<br>d Rate                  | Traffic used for accessing the monitored object from the Internet per second Unit: byte/s      | ≥ 0<br>bytes/s |                                                      |                                                       |
| m8_out_B<br>ps              | Outbo<br>und<br>Rate              | Traffic used by the monitored object to access the Internet per second Unit: byte/s            | ≥ 0<br>bytes/s |                                                      |                                                       |
| m9_abno<br>rmal_serv<br>ers | Unheal<br>thy<br>Servers          | Number of unhealthy<br>backend servers<br>associated with the<br>monitored object<br>Unit: N/A | ≥ 0            | Load balancer                                        | 1<br>minu<br>te                                       |
| ma_norm<br>al_servers       | Health<br>y<br>Servers            | Number of healthy<br>backend servers<br>associated with the<br>monitored object<br>Unit: N/A   | ≥ 0            |                                                      |                                                       |
| mb_l7_qp<br>s               | Layer-7<br>Query<br>Rate          | Number of requests<br>the monitored object<br>receives per second<br>Unit: Query/s             | ≥ 0<br>query/s | <ul><li>Load<br/>balancer</li><li>Listener</li></ul> | 1<br>minu<br>te                                       |
| md_l7_ht<br>tp_3xx          | Layer-7<br>3xx<br>Status<br>Codes | Number of 3xx status<br>codes returned by the<br>monitored object<br>Unit: Count/s             | ≥ 0/<br>second | <ul><li>Load<br/>balancer</li><li>Listener</li></ul> | 1<br>minu<br>te                                       |

| Metric ID                        | Name                                              | Description                                                                                                    | Value          | Monitored<br>Object                                  | Moni<br>torin<br>g<br>Perio<br>d<br>(Raw<br>Data |
|----------------------------------|---------------------------------------------------|----------------------------------------------------------------------------------------------------|----------------|------------------------------------------------------|--------------------------------------------------|
| mc_l7_htt<br>p_2xx               | Layer-7<br>2xx<br>Status<br>Codes                 | Number of 2xx status<br>codes returned by the<br>monitored object<br>Unit: Count/s                               | ≥ 0/<br>second | <ul><li>Load<br/>balancer</li><li>Listener</li></ul> | 1<br>minu<br>te                                  |
| me_l7_htt<br>p_4xx               | Layer-7<br>4xx<br>Status<br>Codes                 | Number of 4xx status<br>codes returned by the<br>monitored object<br>Unit: Count/s                               | ≥ 0/<br>second |                                                      |                                                  |
| mf_l7_htt<br>p_5xx               | Layer-7<br>5xx<br>Status<br>Codes                 | Number of 5xx status<br>codes returned by the<br>monitored object<br>Unit: Count/s                               | ≥ 0/<br>second |                                                      |                                                  |
| m10_l7_h<br>ttp_other<br>_status | Layer-7<br>Other<br>Status<br>Codes               | Number of status codes returned by the monitored object except 2xx, 3xx, 4xx, and 5xx status codes Unit: Count/s | ≥ 0/<br>second |                                                      |                                                  |
| m11_l7_h<br>ttp_404              | Layer-7<br>404<br>Not<br>Found                    | Number of 404 Not<br>Found status codes<br>returned by the<br>monitored object<br>Unit: Count/s                  | ≥ 0/<br>second |                                                      |                                                  |
| m12_l7_h<br>ttp_499              | Layer-7<br>499<br>Client<br>Closed<br>Reques<br>t | Number of 499 Client<br>Closed Request status<br>codes returned by the<br>monitored object<br>Unit: Count/s      | ≥ 0/<br>second |                                                      |                                                  |
| m13_l7_h<br>ttp_502              | Layer-7<br>502<br>Bad<br>Gatew<br>ay              | Number of 502 Bad<br>Gateway status codes<br>returned by the<br>monitored object<br>Unit: Count/s                | ≥ 0/<br>second |                                                      |                                                  |

| Metric ID | Name                                           | Description                                                                                                    | Value  | Monitored<br>Object | Moni<br>torin<br>g<br>Perio<br>d<br>(Raw<br>Data<br>) |
|-----------|------------------------------------------------|----------------------------------------------------------------------------------------------------|--------|---------------------|-------------------------------------------------------|
| m14_l7_rt | Averag<br>e<br>Layer-7<br>Respon<br>se<br>Time | Average response time of the monitored object The response time starts when the monitored object receives requests from the clients and ends when it returns all responses to the clients. | ≥ 0 ms |                     |                                                       |
|           |                                                | Unit: ms  NOTE  The average response time it takes to establish a WebSocket connection may be very high. This metric cannot be used as a reference.                                        |        |                     |                                                       |

**a**: If a service is being monitored from multiple dimensions, include all dimensions when you use APIs to query the metrics.

- Example of querying a single metric from both dimensions: dim.0=lbaas\_instance\_id,223e9eed-2b02-4ed2a126-7e806a6fee1f&dim.1=lbaas\_listener\_id,3baa7335-8886-4867-8481-7cbb a967a917
- Example of querying metrics in batches from both dimensions:

```
"dimensions": [
{
    "name": "lbaas_instance_id",
    "value": "223e9eed-2b02-4ed2-a126-7e806a6fee1f"
}
{
    "name": "lbaas_listener_id",
    "value": "3baa7335-8886-4867-8481-7cbba967a917"
}
]
```

# **Dimensions**

| Key               | Value            |
|-------------------|------------------|
| lbaas_instance_id | Load balancer ID |

| Key               | Value                                     |
|-------------------|-------------------------------------------|
| lbaas_listener_id | ID of a listener added to a load balancer |
| lbaas_pool_id     | ID of the backend server group            |

# **A.7 NAT Gateway Metrics**

## **Function**

This section describes metrics reported by NAT Gateway to Cloud Eye as well as their namespaces, list, and dimensions. You can use APIs provided by Cloud Eye to query the metric information generated for NAT Gateway.

# Namespace

SYS.NAT

#### **Metrics**

| Metric              | Name                    | Description                                                                   | Value<br>Range | Monitored<br>Object           |
|---------------------|-------------------------|-------------------------------------------------------------------------------|----------------|-------------------------------|
| snat_conn<br>ection | SNAT<br>Connectio<br>ns | Number of SNAT<br>connections initiated by the<br>current user<br>Unit: Count | ≥ 0<br>counts  | Active node of<br>NAT Gateway |

## **Dimension**

| Key            | Value                   |
|----------------|-------------------------|
| nat_gateway_id | NAT Gateway instance ID |

# B Change History

| Released On | Description                               |
|-------------|-------------------------------------------|
| 2024-04-15  | This issue is the first official release. |